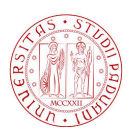

### Universit`a degli Studi di Padova

DIPARTIMENTO DI INGEGNERIA DELL'INFORMAZIONE Corso di Laurea in Bioingegneria

### Metodi per l'estrazione automatica di curve arteriali e regioni di riferimento per la quantificazione di immagini PET con tracciante [11C]-PBR28

Candidato: Matteo Bianchi Matricola 1034208

Relatore: Alessandra Bertoldo

Correlatore: Gaia Rizzo

# Indice

#### 1 Introduzione 5

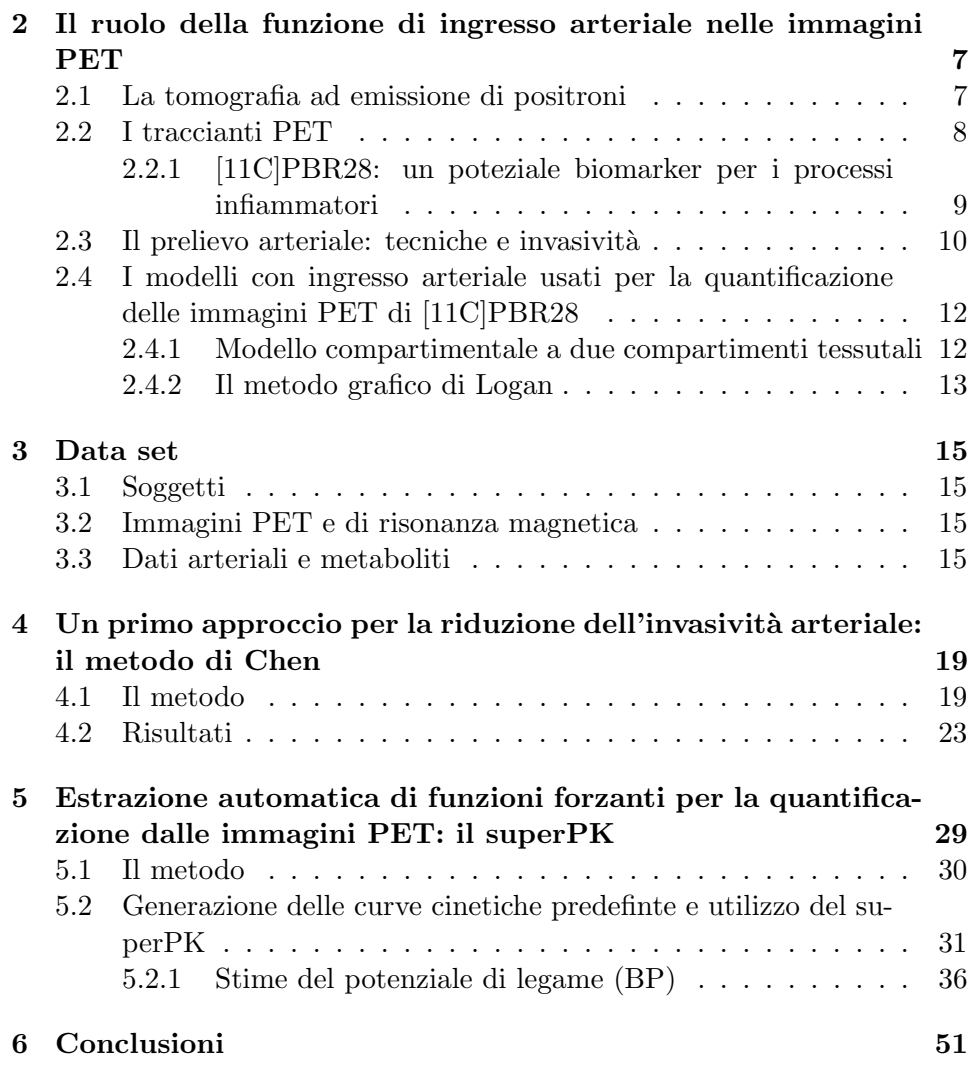

## Capitolo 1

## Introduzione

La tomografia ad emissione di positroni (PET) è una tecnica di imaging usata in medicina per lo studio dei processi funzionali del corpo umano [1]. Le immagini prodotte rappresentano i valori di concentrazione di un radiofarmaco precedentemente introdotto nella circolazione sanguigna del soggetto. Tramite l'applicazione di modelli matematici specifici, si è in grado di convertire le misure di concentrazione in parametri di interesse fisiologico, quali, ad esempio, la velocità di metabolizzazione del tracciante, la velocità di legame, il volume di distribuzione e il potenziale di legame [2].

La maggior parte di questi modelli ha bisogno della conoscenza dell'andamento della concentrazione di tracciante nel tempo, sia a livello tessutale, sia a livello arteriale. La prima misura `e ottenuta direttamente dalle immagini PET mentre per la seconda si ricorre al prelievo arteriale.

Il prelievo arteriale, nonostante sia considerato un metodo sicuro per il paziente, comporta un utilizzo di risorse tecnologiche e umane non indifferente. Per questo motivo, nel corso degli anni, si è cercato di trovare delle tecniche alternative in modo tale da eliminare, o quantomeno ridurre, la necessit`a dei campioni di sangue arteriali per la quantificazione in ambito PET [3].

In questo studio si applicano alcuni di questi metodi su immagini PET ottenute con il radiotracciante [11C]PBR28, il quale viene usato come biomarker per l'infiammazione cerebrale. L'analisi di questo radiotracciante è ancora in fase preliminare ma si è visto, già dai primi test su esseri umani, come esso abbia una buona affinità recettoriale e un buon segnale specifico [4]. Lo studio di metodi alternativi al prelievo arteriale applicati a questo tracciante è, quindi, di grande interesse scientifico.

Il primo obiettivo è quello di analizzare le prestazioni del metodo di Chen, una tecnica che ricostruisce la funzione di ingresso arteriale (AIF) utilizzando solo tre campioni arteriali e l'informazione proveniente dalle regioni vascolari delle immagini PET [5]. Si confrontano le stime del volume di distribuzione  $(V<sub>t</sub>)$  utilizzando il metodo grafico di Logan [6] con ingresso, sia la funzione arteriale di Chen, sia la funzione di riferimento misurata in arteria.

L'obiettivo della seconda parte della tesi è, invece, quello di trovare una curva di riferimento da usare come ingresso ad una variante del metodo di Logan, che permette di stimare il potenziale di legame (BP) del tracciante senza che sia richiesta alcuna misura arteriale [7]. Per fare questo viene implementata una tecnica di clustering supervisionato, validata su dati di [11C]PK11195 [8], che segmenta in modo funzionale le immagini PET del tracciante. Si analizza, inoltre, la capacità di questo metodo di distinguere la parte tessutale della materia grigia dalla parte tessutale della materia bianca.

### Capitolo 2

## Il ruolo della funzione di ingresso arteriale nelle immagini PET

In questo capitolo, dopo una breve parentesi sulla PET e sul tracciante [11C]PBR28, si cerca di studiare in modo approfondito la tecnica del prelievo arteriale, descrivendone la procedura e il grado di invasivit`a. Si conclude il capitolo illustrando i metodi utilizzati per la quantificazione delle immagini con tracciante [11C]PBR28 che impiegano come funzione di ingresso la curva arteriale.

#### 2.1 La tomografia ad emissione di positroni

La tecnologia PET riproduce in immagini a quattro dimensioni l'evoluzione nel tempo dei processi funzionali che avvengono all'interno del nostro corpo. Caratteristica fondamentale di questa tecnica `e l'uso dei radiotraccianti: delle molecole biologicamente attive marcate con radioisotopi naturali emettitori di positroni, quali, ad esempio il carbonio-11, l'azoto-13, l'ossigeno-15 e il fluoro-18. Questi composti, una volta somministrati nella circolazione sanguigna del soggetto, si accumulano nelle regioni di interesse e partecipano ai processi fisiologici per i quali sono stati creati. Dopo un certo intervallo di tempo trascorso dalla somministrazione, il radioisotopo instabile decade ed emette un positrone. Il tempo di decadimento è legato alla particolare emivita del radioisotopo formante il radiotracciante. Il positrone emesso, dopo aver percorso un brevissimo tratto con consumo di energia cinetica, si scontra con la sua antiparticella, l'elettrone, dando luogo al fenomeno fisico chiamato annichilazione. Lo scontro provoca la distruzione delle due particelle e la produzione di due raggi  $\gamma$  da 511 keV aventi stessa direzione e verso diametralmente opposto. I fotoni di energia sono captati da una serie di rivelatori disposti intorno al soggetto in modo circolare e grazie ad

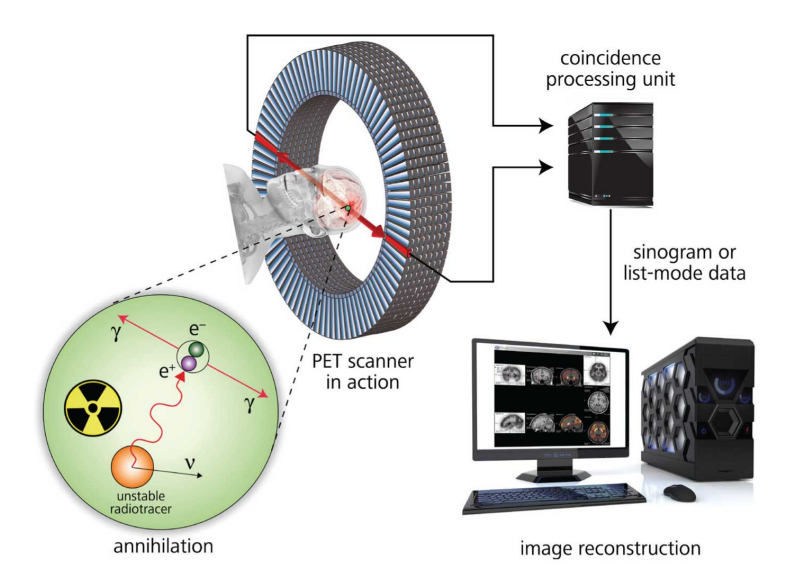

Figura 2.1: Schema del processo di acquisizione PET.

un circuito di coincidenza si determina l'avvenuta annichilazione. Gli eventi verificati entro una stessa finestra temporale vengono raggruppati in modo tale da ricostuire, attraverso un'analisi di posizione linerare e angolare, i siti coinvolti dal radiotracciante. La figura 2.1 mostra una raffigurazione dei concetti appena spiegati.

#### 2.2 I traccianti PET

Un radiotracciante, affinch`e possa essere utilizzato in ambito PET, deve possedere una serie di requisiti, in quanto, una volta somministrato nel soggetto, la sua distribuzione nella regione di interesse (ROI) dipende dalle proprietà chimico-fisiche che lo contraddistinguono. Dunque, per un radiotracciante PET, è molto importante che:

- sia facilmente rilevabile nel corso dell'analisi;
- non interferisca con i processi metabolici che riguardano la sostanza marcata sotto esame;
- sia caratterizzato da una cinetica sovrapponibile a quella della sostanza marcata sotto esame;
- abbia una buona permeabilit`a attraverso la barriera ematoencefalica, se si parla di studi PET cerebrali;
- presenti una minima degradazione in sottoprodotti metabolici marcati che possono compromettere la veridicit`a delle misurazioni. Si ricorda,

infatti, che il tomografo non è in grado di distinguere l'attività del radiotracciante dalla radioattività dei suoi sottoprodotti;

- abbia un'elevata affinità e selettività per il sito molecolare di interesse se si ha a che fare con studi PET recettoriali.

Tutte queste caratteristiche vengono verificate mediante tre step di studi, che sono, in ordine cronologico: studi in vitro, studi nell'animale e studi nell'uomo.

#### 2.2.1 [11C]PBR28: un poteziale biomarker per i processi infiammatori

Il recettore benzodiazepinico periferico (PBR), recentemente rinominato proteina di translocazione (TSPO) [9], è una struttura proteica di peso molecolare di 18 kDa situata nella membrana esterna mitocondriale. Questa proteina partecipa a numerose attività cellulari: è coinvolta nel trasporto del colesterolo dall'esterno all'interno della membrana mitocondriale, nella sintesi degli ormoni steroidei, nella respirazione mitocondriale, nell'MPT (mitochondrial permeability transition), nell'apoptosi e nella proliferazione cellulare [10].

Nella microglia del sistema nervoso centrale (CNS) i livelli di TSPO sono piuttosto bassi, ma una volta che si verifica un'infiammazione o un danno cerebrale la concentrazione nella zona interessata sale rapidamente. Tale caratteristica è stata sfruttata, nel corso degli anni, con la ricerca di radiotraccianti che legassero la TSPO, in modo tale da visualizzare e quantificare l'aumento recettoriale attraverso l'imaging funzionale. Grazie all'uso di questi radiotraccianti, l'aumento di TSPO è stato riscontrato in molte malattie neurodegenerative che producono infiammazione e danni cerebrali, quali, ad esempio, il morbo di Alzheimer [11], la sclerosi multipla [12], la malattia di Huntington [13], la sclerosi laterale amiotrofica [14], la malattia di Parkinson [15] e la demenza frontotemporale [16].

Il radiotracciante più usato negli ultimi decenni per questo tipo di analisi, l'[11C]PK11195, ha evidenziato avere un basso rapporto tra legame specifico e non specifico, una caratteristica non appropriata per l'imaging PET molecolare. Questo problema ha stimolato la ricerca di nuovi traccianti che potessero avere un più alto segnale specifico e una più alta affinità recettoriale [17].

Nel 2005, Briard et al. [18] hanno sintetizzato un nuovo tipo di tracciante con un'alta affiinità per la TSPO: l'[11C]PBR28 (N-Acetyl-N-(2- $[11C[methoxybenzy]$ -2-phenoxy-5-pyridinamine), la cui struttura è mostrata in figura 2.2. Nei test su animali l'[11C]PBR28 ha confermato le attese mostrando un'alta curva specifica [19]. Purtroppo, nelle successive analisi in vivo sull'uomo, si è visto come l'affinità del tracciante per la TSPO può variare tra soggetti e, addirittura, circa il 10% della popolazione esibisce una

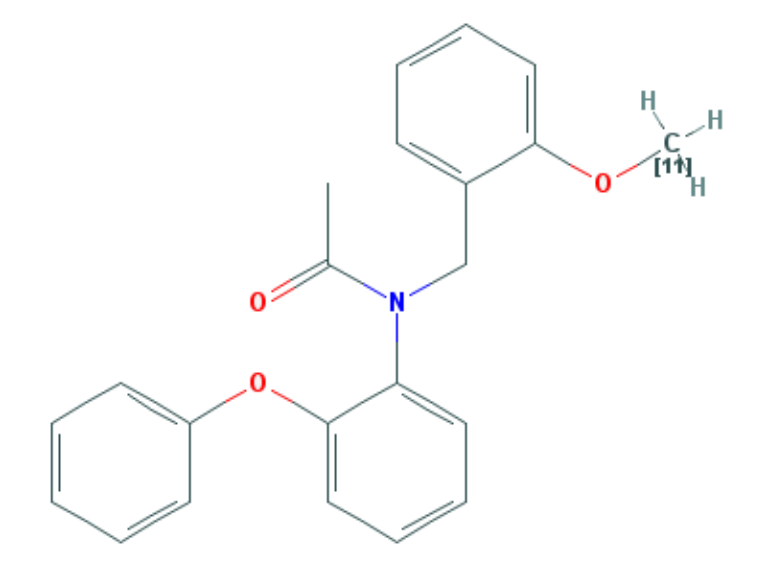

Figura 2.2: Struttura del radiotracciante [11C]PBR28.

totale assenza di legami specifici [20]. La causa di questa incostanza è stata trovata di recente ed `e attribuibile ad un polimorfismo a singolo nucleotide (SNP) della proteina TSPO [21]. Si può quindi classificare la diversa affinità recettoriale di un soggetto in tre gruppi: omozigote con alta affinità di legame (HAB), omozigote con bassa affinità di legame (LAB) ed eterozigote con affinit`a di legame mista (MAB). Avendo questo tipo di informazione si può escludere dall'analisi i soggetti con bassa affinità di legame e usare l'[11C]PBR28 come marker per i processi infiammatori per i soggetti a media ed alta affinità recettoriale.

#### 2.3 Il prelievo arteriale: tecniche e invasività

La grande maggioranza dei metodi di quantificazione PET richiede la conoscenza della funzione di ingresso arteriale (AIF) in aggiunta alla curva di attività tessutale ricavata dalle immagini. La pratica più usata per ottenere la AIF è attraverso un'analisi della radioattività del sangue prelevato da un'arteria facilmente raggiungibile. L'arteria viene cannulata in modo da utilizzare un unico sito di accesso per il prelievo durante tutto l'esame PET. Il cannulamento arterioso, se eseguito da personale clinico esperto che procede secondo delle linee guida di organi competenti (l'HICPAC americano, per esempio), risulta essere molto sicuro. In [22] su 1132 cannulazioni in arteria radiale il tasso di incidenti o complicazioni è inferiore all'1%.

Una volta cannulata l'arteria, il prelievo può essere fatto o in modo automatico, o in modo manuale, o con una combinazione di entrambi. Nella tecnica automatica il catetere è direttamente collegato ad un sistema che fa passare il flusso di sangue dentro un rivelatore, il quale misura le avvenute annichilazioni nella stessa maniera dello scanner PET. In questo modo si può monitorare in modo continuo l'attività del sangue intero. L'approccio manuale consta, invece, nell'utilizzo di una siringa per il prelievo dei campioni arteriali. La scelta di una delle due tecniche è determinata dalla caratterisiche della AIF.

In molti casi la ricostruzione del picco arteriale, conseguente alla somministrazione del bolo di radiotracciante, richiede una fitta campionatura per i primi 15 minuti di acquisizione. In questa situazione è preferibile utilizzare un approccio automatico poichè offre un'alta risoluzione temporale e minimizza la manipolazione del sangue prelevato. Purtroppo la tecnica automatica prevede un'erogazione continua di sangue e non è inidicata per studi PET di media e lunga durata. Inoltre, il conteggio delle coincidenze può essere fatto solo su sangue intero. Questo è un limite per tutte quelle tecniche di quantificazione PET che assumono come AIF l'attività del tracciante nel plasma e non nel sangue intero. Se la concentrazione di radiotracciante nel plasma e nel sangue intero è diversa, l'uso della sola tecnica automatica introduce un certo tipo di errore nella ricostruzione della AIF. L'accesso diretto ai campioni di sangue, in alcuni casi, è obbligatorio per misurare la frazione di tracciante non metabolizzato. Alcuni radiotraccianti, infatti, producono dei radiometaboliti che alterano il vero segnale di attività e possono diventare, dopo un certo tempo dalla somministrazione del bolo radioattivo, la componente principale dell'attività arteriale.

Considerando tutti gli aspetti appena esaminati, uno dei protocolli più usati per il campionamento arterioso presuppone l'utilizzo combinato delle due tecniche:

- i primi minuti di attivit`a totale del sangue intero si acquisiscono in modo continuo con il sistema automatico;
- durante la scansione PET si prelevano un certo numero di campioni con il sistema manuale;
- si analizzano questi campioni misurando l'attivit`a totale del sangue intero e l'attività totale del plasma. Si fitta il loro rapporto generando la POB(t) (plasma over blood);
- si analizzano con la cromatografia alcuni campioni prelevati in modo manuale per determinare la frazione di tracciante non metabolizzato. Questa funzione viene poi fittata;
- si moltiplica l'attivit`a totale del sangue intero, ottenuta in modo automatico, per la POB(t) derivando l'attività totale del plasma per i primi minuti di acquisizione. Si combina questa curva con l'attività totale del plasma dei campioni arteriali;
- si moltiplica la curva ottenuta precedentamente con la frazione di tracciante non metabolizzato creando la AIF finale.

Quello appena descritto è solo un esempio di procedura per ottenere la AIF necessaria alla quantificazione in ambito PET. La scelta della tecnica deve essere adeguata alle particolari caratteristiche della funzione di ingresso da estrarre. Nella maggior parte dei casi si richiede, comunque, la misura della concentrazione plasmatica e la correzione dall'attività radiometabolica. L'ottenimento della AIF tramite prelievo arterioso comporta, quindi, un dispendio di risorse umane e tecnologiche non indifferente. A questo va aggiunto anche il grado di invasività che, seppur minimo, può provocare incomodo e disagio al paziente. Quest'ultima considerazione risulta fondamentale se si parla di ricerche mediche dove i pazienti sono volontari. Lo studio di metodi alternativi e non invasivi per il conseguimento della AIF è, quindi, di fondamentale importanza.

#### 2.4 I modelli con ingresso arteriale usati per la quantificazione delle immagini PET di [11C]PBR28

#### 2.4.1 Modello compartimentale a due compartimenti tessutali

Il modello compartimentale introduce il concetto di compartimento per contraddistinguere la quantit`a di materiale (radiotracciante in questo caso) che opera in modo cinematicamente omogeneo [26]. Il modello compartimentale più usato per l'[11C]PBR28 è quello a due compartimenti tessutali ed è mostrato in figura 2.3.  $C_p$  rappresenta la concentrazione di tracciante nel plasma arteriale, l'ingresso del sistema.  $C_{nd}$  e  $C_s$  rappresentano, rispettivamente, i compartimenti tessutali relativi al tracciante libero e non legato in modo specifico, e al tracciante legato in modo specifico. I flussi di tradiotracciante in entrata e in uscita da un compartimento sono descritti dalle costanti di velocità  $k_i$  e costituiscono le incognite del sistema.

Le equazioni differenziali che descrivono la cinetica del radiotracciante nei due compartimenti tessutali sono:

$$
\frac{dC_{nd}(t)}{dt} = K_1 C_p(t) - (k_2 + k_3)C_{nd}(t) + k_4 C_s(t) \qquad C_{nd}(0) = 0 \qquad (2.1)
$$

$$
\frac{dC_s(t)}{dt} = k_3 C_{nd}(t) - k_4 C_s(t) \qquad C_s(0) = 0 \tag{2.2}
$$

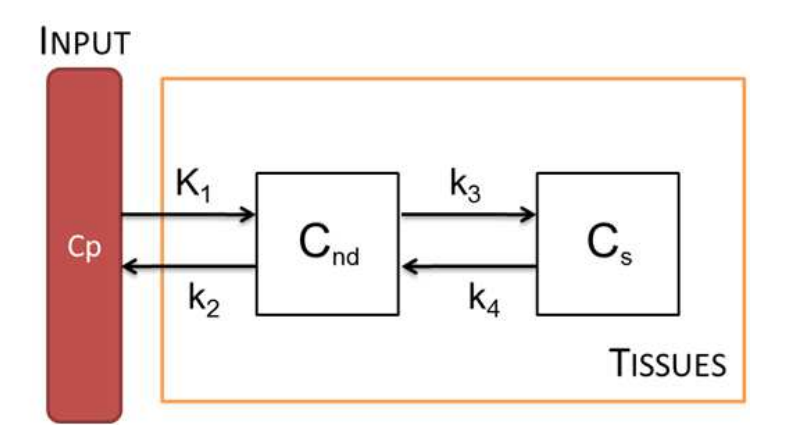

Figura 2.3: Modello bicompartimentale standard (2TCM) per il tracciante [11C]PBR28.

mentre l'equazione di misura è data da:

$$
C_m(t) = (1 - V_b)[C_{nd}(t) + C_s(t)] + V_b(t)C_b(t)
$$
\n(2.3)

dove  $C_b$  è la totale concentrazione di radioattività nel sangue intero, inclusi i radiometaboliti, e  $V_b$  è la frazione di volume ematico.

Il principale macroparametro di interesse è il volume di distribuzione del tracciante  $V_t$  (mL/cm<sup>3</sup>), il quale è calcolato come:

$$
V_t = \frac{K_1}{k_2} (1 + \frac{k_3}{k_4})
$$
\n(2.4)

Per la stima delle costanti  $k$  si ricorre a metodi non lineari, il più usato è lo stimatore WNLLS (minimi quadrati non lineari pesati).

#### 2.4.2 Il metodo grafico di Logan

Il metodo grafico di Logan  $[6]$  permette di stimare il macroparametro  $V_t$ per modelli reversibili senza ricorrere all'uso di tecniche non lineari. L'ipotesi fondamentale è che deve esistere un istante  $t^*$  tale che, per  $t > t^*$ , tutti i compartimenti sono in equilibrio con il plasma. Se questa ipotesi è verificata allora la relazione tra:

$$
x = \frac{\int_0^t C_p(\tau) d\tau}{C_{measured}(t)} \quad e \quad y = \frac{\int_0^t C_{measured}(\tau) d\tau}{C_{measured}(t)}
$$

è lineare per  $t > t^*$ . La pendenza m della retta rappresentante la relazione lineare coincide con il volume di distribuzione del tracciante  $V_t$  (figura 2.4). Conoscendo anche la stuttura del modello compartimentale si può ricavare come i parametri della retta m e q sono legati ai microparametri  $k_i$  del modello senza, per`o, poterli stimare. Nel caso del radiotracciante [11C]PBR28,

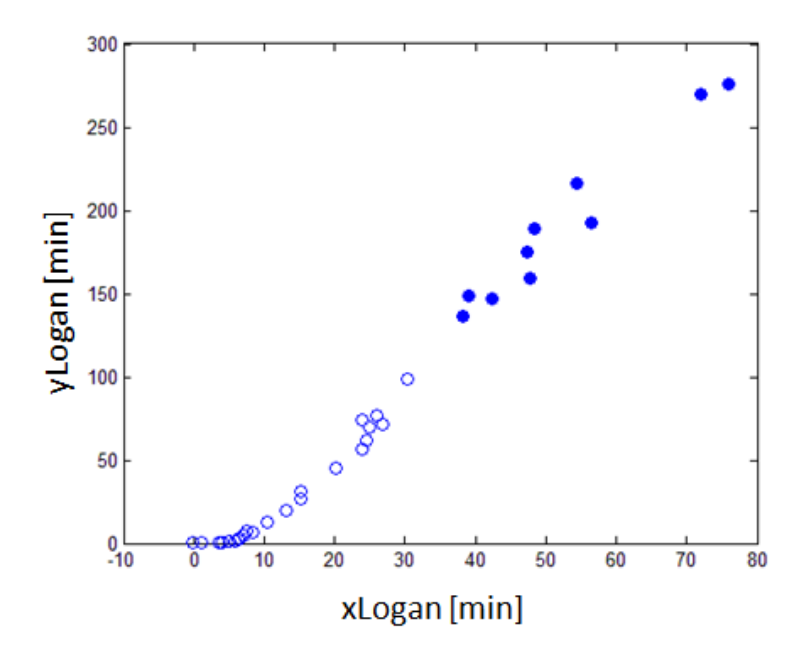

Figura 2.4: Esempio di Logan plot. Sono evidenziati gli ultimi 10 campioni che possono essere usati per trovare la pendenza  $m$ e, quindi,  $V_t.$ 

dopo semplici passaggi matematici, qui omessi, l'espressione di m risulta essere (q non ha nessun interesse fisiologico):

$$
m = \frac{K_1}{k_2} (1 + \frac{k_3}{k_4})
$$
\n(2.5)

che è proprio uguale all'espressione di  ${\mathcal V}_t$  vista prima.

### Capitolo 3

## Data set

#### 3.1 Soggetti

I dati provengono da uno studio PET con radiotracciante [11C]PBR28 svolto presso l'NIH (National Institute of Mental Health). Il data base è formato da 5 soggetti (4 uomini e 1 donna; età media  $30 \pm 7$  anni). Tutti i soggetti sono sani, 2 sono omozigoti ad altà affinità di legame per il TSPO (HAB), 3 sono eterozigoti ad affinit`a mista (MAB).

#### 3.2 Immagini PET e di risonanza magnetica

Il protocollo di acquisizione è approvato dal Comitato Etico dell'NIH con consenso scritto da parte di tutti i soggetti. Le immagini PET sono state acquisite con un tomografo Advance Nxi (GE Healthcare), dopo una iniezione di bolo di 690 ± 13 MBq di [11C]PBR28. La scansione PET comprende 33 frames (6 frames di 30 secondi, poi  $3 \times 60$  s,  $2 \times 120$  s e 22 × 300 s) per un tempo totale di 120 minuti. I dati sono poi stati ricostruiti in una matrice  $128 \times 128$  con dimensioni dei pixel di  $2.0 \times 2.0 \times 4.25$  mm.

Ogni soggetto `e stato sottoposto ad una risonanza magnetica pesata T1 (1.5T o 3T) del cervello. Le immagini MRI sono state usate per derivare le informazioni anatomiche necessarie per definire le regioni di interesse (ROIs) di ogni soggetto. Un atlante anatomico (the Anatomic Automatic Labeling template) `e stato coregistrato alla MRI e alla PET di ogni soggetto usando SPM8 (Wellcome Department of Cognitive Neurology) e FSL (FMRIB, Oxford, UK).

#### 3.3 Dati arteriali e metaboliti

Durante l'acquisizione PET è stato fatto un prelievo di campioni di sangue (1.0 mL ciascuno) dall'arteria radiale ad intervalli di 15 secondi fino al secondo 150, seguiti da prelievi di campioni da 3 fino a 4.5 mL ai minuti 3,

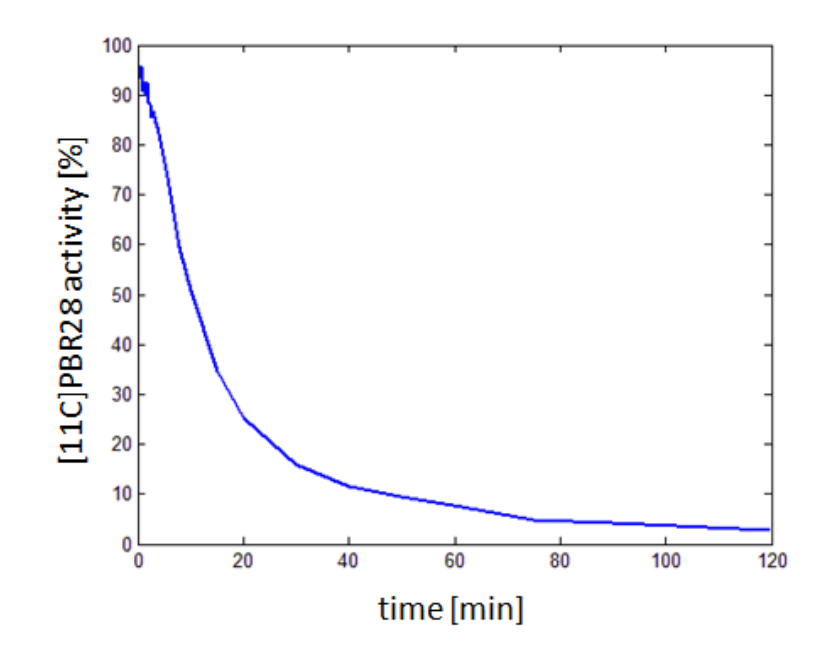

Figura 3.1: Funzione di parent media: si osservi come l'attività radiometabolica diventi prevalente dopo 10 minuti dalla somministrazione del radiotracciante.

4, 6, 8, 10, 15, 20, 30, 40, 50, 60, 75, 90 e 120. I campioni sono stati poi sottoposti a centrifugazione e cromatografia per ottenere la funzione di parent (PPf), che indica in percentuale la frazione di attivit`a plasmatica del radiotracciante puro rispetto al totale. In media dopo circa 10 minuti dall'inizio dell'acquisizione PET un radiometabolita dell'[11C]PBR28 diventa la componente principale della radioattivit`a e a circa 50 minuti esso rappresenta il  $90\%$  della totale attività (figura 3.1). In figura 3.2 viene confrontata la curva di attività del sangue intero con la curva di attività plasmatica corretta dai metaboliti, per i soggeti 1 e 3 rispettivamente.

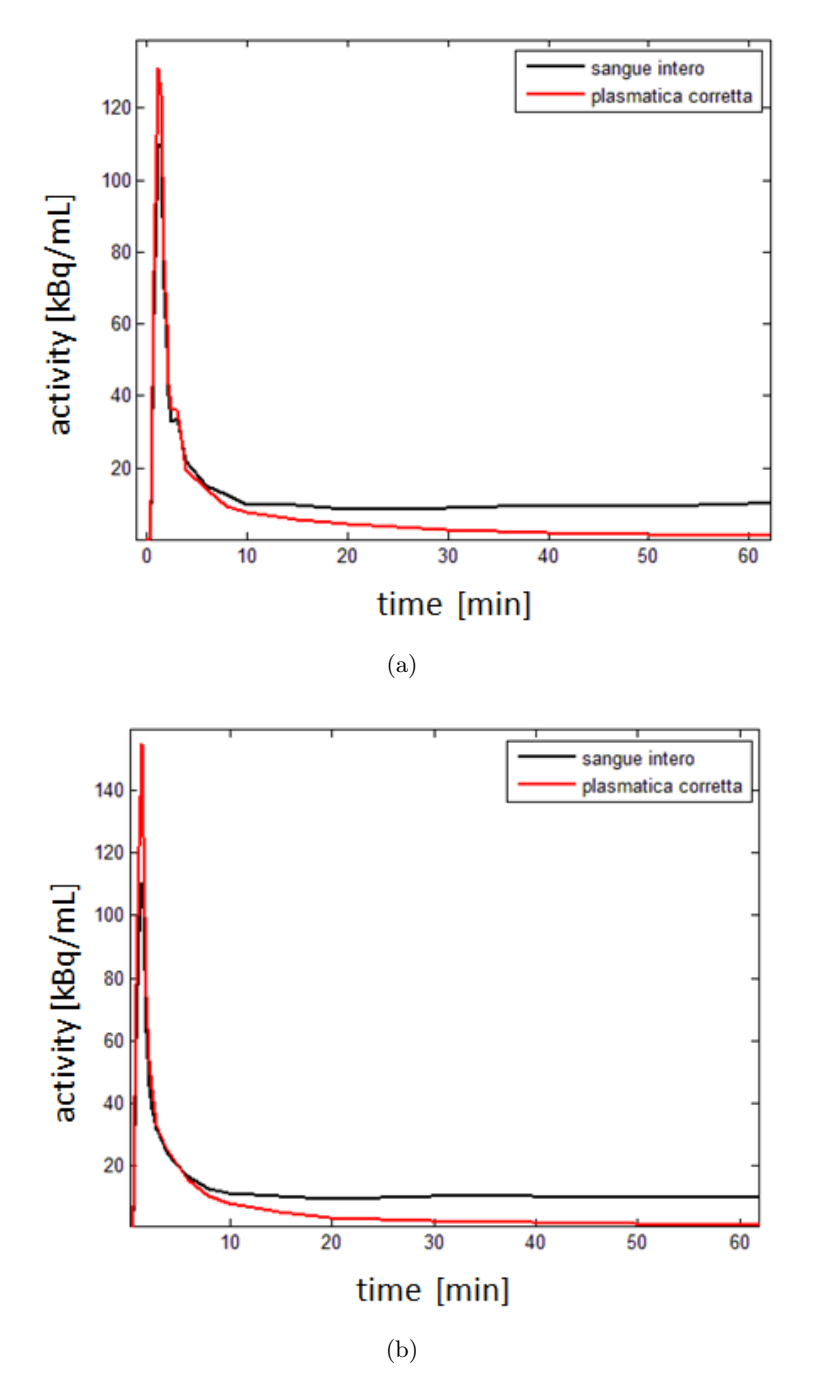

Figura 3.2: Confronto tra l'attività del sangue intero e l'attività plasmatica corretta dai metaboliti per a) il soggetto 1 e b) il soggetto 3, per i primi 60 minuti di acquisizione PET.

### Capitolo 4

## Un primo approccio per la riduzione dell'invasivit`a arteriale: il metodo di Chen

Nel capitolo precedente si è visto come la cannulazione arteriosa può causare disagio al paziente e dispendio di risorse umane e tecnologiche per la struttura clinica o di ricerca. Si è cercato, quindi, nel corso degli anni di proporre dei metodi alternativi che riducessero o eliminassero la necessità del prelievo arterioso per la quantificazione delle immagini PET [3]. Tra le tecniche che si avvalgono dell'utilizzo di meno campioni, il metodo di Chen ha dimostrato avere una buona affidabilità nella stima della funzione di input per molti radiotraccianti PET.

In questo capitolo si applica il metodo di Chen su immagini marcate [11C]PBR28 e si valuta la funzione di ingresso prodotta, attraverso la quantificazione del volume di distribuzione con il metodo grafico di Logan.

#### 4.1 Il metodo

Nelle immagini PET cerebrali, l'informazione arteriale è ricavabile dai vasi sanguigni intracranici. Le arterie carotidi, i vasi più usati per questo tipo di operazione, hanno un diametro medio di circa 5 mm. La limitata risoluzione spaziale degli scanner PET (circa 6mm) causa due artefatti che vanno a modificare il reale andamento della curva vascolare: l'artefatto da volume parziale e l'artefatto da spillover. Il primo, deriva dalla non totale composizione arteriale del voxel in esame e si manifesta con una sottostima della curva di attività. Il secondo, invece, è provocato dall'influenza dell'attivit`a tessutale dentro al voxel e nelle sue immediate vicinanze, e produce un cambiamento di forma della curva di attivit`a. Il metodo di Chen cerca di correggere la TAC estratta dalle immagini con l'informazione proveniente da tre campioni invasivi di sangue intero.

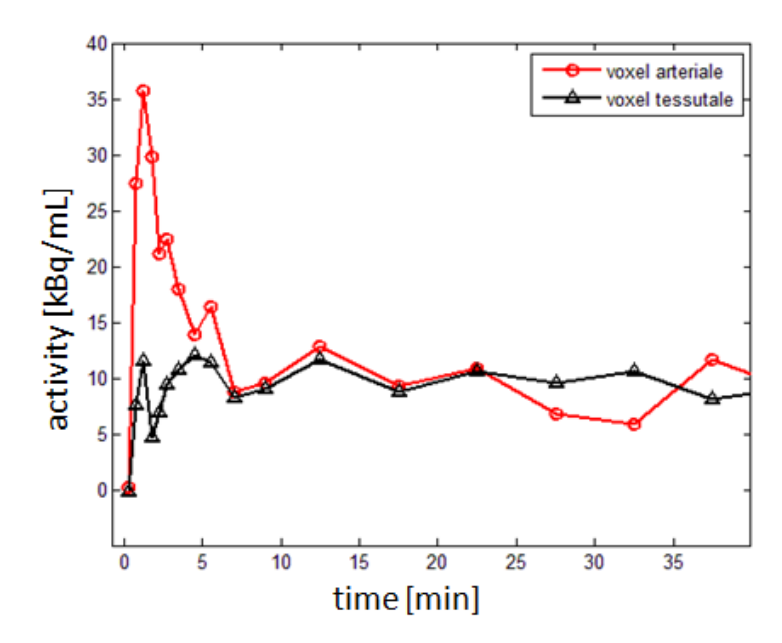

Figura 4.1: Esempio di TAC in un voxel arteriale (pallini rossi) e tessutale (triangoli neri). La differenza iniziale pu`o essere sfruttata per discriminare i due tipi di voxel.

Inizialmente la zona arteriale viene evidenziata sommando le immagini prodotte nei primi 2 minuti di ogni volume cerebrale acquisito. Questo perch`e, e si vede bene in figura 4.1, all'inizio dell'acquisizione la TAC arteriale mostra un picco di attività che la TAC tessutale non ha. Dopo varie prove visive, si `e deciso di sommare i primi due frame temporali (0.75 minuti di acquisizione PET), ottenendo un'immagine in tre dimensioni chiamata early PET. Un esempio di early PET è mostrato in figura 4.2.

Si studia la earlyPET di ogni soggetto e si selezionano i piani che presentano un'apprezzabile attivit`a arteriale. Di norma i piani scelti sono all'inizio del volume cerebrale, dove si ha la presenza delle arterie carotidi. Per ogni piano selezionato si definisce una regione di interesse (ROI) arteriale. In questo studio si mettono a confronto due tecniche per la selezione della ROI arteriale: una tecnica automatica e una manuale. La tecnica automatica `e utilizzata nel metodo originale di Chen e definisce la ROI arteriale come l'insieme dei voxel aventi un valore nelle earlyPET maggiore o uguale al massimo valore presente moltiplicato per un fattore costante k. Dopo un'attenta valutazione visiva  $k$  è stato fissato a 0.7. Il metodo manuale, invece, costruisce la ROI arteriale andando a selezionare ad uno ad uno i voxel nella earlyPET che fanno parte della regione arteriale e che hanno un alto valore di concentrazione. Quest'ultima tecnica permette un maggiore controllo nella definizione della ROI a discapito, però, di un maggiore tempo di realizzazione.

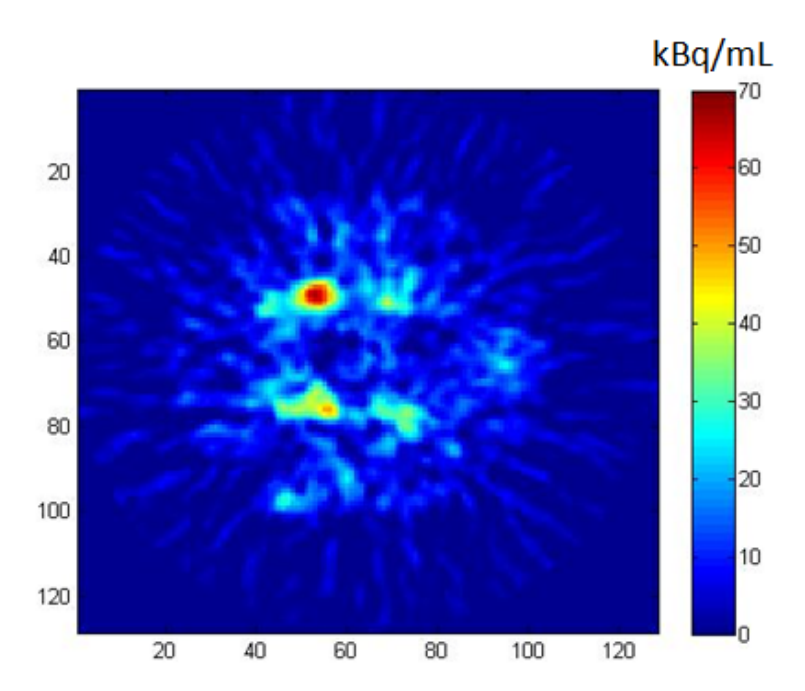

Figura 4.2: Esempio di earlyPET. La regione arteriale risulta ben evidenziata rispetto al resto dell'immagine.

Si passa poi alla generazione della ROI tessutale. Per fare questo, su ogni earlyPET avente una ROI arteriale, si somma l'ultimo frame temporale in modo da distinguere i voxel tessutali dalle zone dell'immagine senza attività. Si ricorda, infatti, che la concentrazione di radiotracciante nel tessuto cerebrale a fine acquisizione è ancora significativa (figura 4.1). Si definisce, poi, la ROI tessutale disegnando manualmente una regione vicina, ma non adiacente, alla ROI arteriale.

Per ogni piano selezionato si mediano i voxel inclusi nella ROI arteriale e nella ROI tessutale calcolando, rispettivamente,  $c_b^{mea}(t)$  e  $c_t(t)$ . Per includere nell'analisi la correzione dagli artefatti precedentemente spiegati, si ipotizza che  $c_b^{mea}(t)$ sia una combinazione lineare di $c_b(t),$ vera radioattività arteriale, e  $c_t(t)$ , vicina radioattività tessutale:

$$
c_b^{mea}(t) = rc \times c_b(t) + m_{tb} \times c_t(t)
$$
\n(4.1)

dove  $rc$  e  $m_{tb}$  sono i coefficienti di volume parziale e spillover, entrambi tempo indipendenti, non negativi e minori di 1. Scrivendo l'equazione 4.1 negli istanti temporali aventi la misura delle tre TAC, si possono stimare i coefficienti con il metodo dei minimi quadrati lineari non negativi. Avendo a disposizione l'intera curva di  $c<sub>b</sub>(t)$  si è scelto di prendere un campione ad inizio, a metà e a fine acquisizione PET (ai minuti 1.25, 37.5 e 85.5, rispettivamente). Questi istanti temporali, infatti, rappresentano il caso migliore in cui valutare il metodo di Chen (con un campione molto vicino al picco arteriale e un campione a metà e alla fine della curva). Una volta stimati i coefficienti si può ricostruire la TAC arteriale  $(rTAC)$ , estratta dalle immagini e corretta dagli artefatti, per ogni tempo di scansione PET:

$$
rTAC(t) = \frac{c_b^{mea}(t) - m_{tb} \times c_t(t)}{rc}
$$
\n(4.2)

Le  $rTAC$  che derivano dall'uso di coefficienti  $>1$  o che riscontrano un comportamento non fisiologico (per esempio un picco troppo alto o troppo rumore in coda) si eliminano dall'analisi.

Il metodo di Chen prevederebbe, ora, di mediare direttamente le  $rTAC$ idonee, per determinare la funzione di ingresso derivata dall'immagine di ogni soggetto. In questo studio si `e preferito inserire un ulteriore controllo nella stima del picco arteriale, utilizzando il seguente criterio:

- tra tutte le  $rTAC$  di ogni soggetto si trova il valore di picco massimo;
- si selezionano le  $rTAC$  che hanno il proprio valore di picco maggiore o uguale di una soglia, fissata al 90% del valore massimo trovato prima. Queste curve vengono mediate per trovare la  $rTAC_{mean}$  dei primi 7 minuti di acquisizione;
- per i restanti minuti si mediano tutte le  $rTAC$ .

Grazie a questo approccio, la parte iniziale della  $rTAC_{mean}$  si genera solo da quelle curve che stimano bene il picco di attività arteriale, mentre, per i restanti minuti, si utilizzano tutte le rTAC possibili, in modo da attenuare l'elevato rumore in coda.

Si crea, in seguito, la  $fitTAC(t)$  regolarizzando la  $rTAC_{mean}$  con una funzione triesponenziale dall'istante di picco in poi:

$$
fitTAC(t) = \begin{cases} rTAC_{mean}(t), & \text{per } 0 < t < t_{peak} \\ \alpha_1 e^{-\beta_1 t} + \alpha_2 e^{-\beta_2 t} + \alpha_3 e^{-\beta_3 t}, & \text{per } t_{peak} < t < t_{end} \end{cases}
$$
(4.3)

L'espressione di una delle 6 incognite si ricava imponendo al triesponenziale di partire dal valore di picco:

$$
fitTAC(t_{peak}) = \alpha_1 e^{-\beta_1 tpeak} + \alpha_2 e^{-\beta_2 tpeak} + \alpha_3 e^{-\beta_3 t_{peak}} \tag{4.4}
$$

mentre le altre 5 sono dedotte con il metodo dei minimi quadrati non lineari pesati, assegnando peso nullo ai valori minori o uguali a zero, e peso w =  $1/SD = 1/\sqrt{rTAC_{mean}(t)}$  ai restanti.

Si è visto nel capitolo precedente come l'attività dei radiometaboliti diventi la componente principale dopo soli 10 minuti di acquisizione PET. E` necessario, quindi, scalare la curva prodotta per una funzione che tiene conto della frazione non metabolica nel sangue (PPf), ottenibile solo con l'analisi

cromatografica di alcuni campioni arteriali. Si potrebbe pensare di utilizzare una PPf di popolazione in modo da non limitare l'utilità pratica del metodo di Chen. In questo studio si vogliono però valutare le performance del metodo di Chen nelle migliori condizioni. Avendo, quindi, a disposizione le PPf di ogni singolo soggetto si fa la seguente operazione:

$$
finalTAC(t) = fitTAC(t) \times PPf(t)
$$
\n(4.5)

e si ipotizza che la  $finalTAC$  possa essere una stima della  $C_p$ , misura plasmatica invasiva dell'attivit`a del radiotracciante.

Vengono, quindi, generate le mappe di  $V_t$  ponendo in ingresso, per ogni soggetto, le due AIF prodotte con il metodo di Chen e la AIF ottenuta in modo invasivo. Le stime vengono confrontate attraverso il calcolo della retta di regressione e del coefficiente di correlazione. Si generano, inoltre, le mappe dell'errore di stima percentuale (inteso come differenza di stima percentuale):

$$
err\% (r, c, s) = \frac{V_t(r, c, s) - V_{t_{ref}}(r, c, s)}{V_{t_{ref}}(r, c, s)} \times 100
$$
\n(4.6)

dove  $V_t$  e  $V_{t_{ref}}$  rappresentano, rispettivamente, le stime generate usando le due AIF di Chen e l'AIF ottenuta in modo invasivo. Le mappe, infine, si mediano, in modo da trovare l'errore di stima medio per ogni soggetto e per ogni funzione di Chen usata.

#### 4.2 Risultati

In tabella 4.1 si elencano i piani che evidenziano un'apprezzabile attività arteriale nelle earlyPET, divisi per criterio di selezione della ROI arteriale. Nella selezione manuale si è potuto includere, in un paio di casi, un piano in più rispetto alla selezione automatica. In questi piani, infatti, si ha la presenza sia dell'attivit`a delle arterie carotidi, sia dell'attivit`a di altre piccole strutture arteriali non ben definite, le quali possono essere escluse solo con un controllo selettivo non automatico. In tabella 4.2 si elencano, invece, i piani

Tabella 4.1: Piani scelti per la generazione della ROI arteriale.

| soggetto | sel aut | sel man |
|----------|---------|---------|
|          | 3,4,5,6 | 3,4,5,6 |
| 3        | 3,4     | 3,4,5   |
| 5        | 2,3     | 2,3     |
|          | 3,4,5   | 3,4,5,6 |
|          | 2,3,4   | 2,3,4   |

aventi le rTAC idonee alla generazione della rTAC<sub>mean</sub> di ogni soggetto. Si

ricorda che una  $rTAC$  è ritenuta valida se non viene creata con coefficienti  $>$ 1 e se il suo comportamente è fisiologicamente accettabile. In questo studio, un solo piano è stato eliminato dall'analisi poichè generava un coefficiente >1.

| soggetto | sel aut | sel man |
|----------|---------|---------|
|          | 3,4,5   | 3,4,5   |
| 3        | 3,4     | 3,4     |
| 5        | 2,3     | 2,3     |
| 7        | 3,4,5   | 3,4,5,6 |
| g        | 2,3,4   | 2,3,4   |

Tabella 4.2: Piani con le rTAC idonee alla generazione della rTAC<sub>mean</sub>.

In figura 4.3 si presentano la  $rTAC_{mean}$ , la  $fitTAC$  e la  $finalTAC$ , prodotte per il soggetto 1, per ogni metodo di selezione della ROI arteriale, confrontate con le rispettive concentrazioni di tracciante misurate nel plasma e nel sangue intero  $(C_p \in C_b)$ . Si visualizzano anche i relativi ingrandimenti nella zona iniziale delle curve. Si riscontra subito una buonissima stima del picco di attività del sangue intero da parte di entrambe le  $rTAC_{mean}$ . La scelta temporale dei tre campioni invasivi e la procedura applicata per determinare la parte iniziale della  $rTAC_{mean}$  sono dunque ottimali. Il rumore in coda è abbastanza alto ed è dovuto al basso numero di  $rTAC$  utilizzate nell'operazione di media. Il fittaggio con il triesponenziale regolarizza molto bene la curva e si evidenziano solo delle piccole differenze con la  $C_b$ , soprattutto nella fase discendente del picco. Nel confronto tra la  $finalTAC$  e la  $C_p$  si osserva, invece, una moderata sottostima del picco. Questo errore è inevitabile ed `e causato dalla diversa concentrazione del radiotracciante nel plasma e nel sangue.

In figura 4.4 si visualizzano le rette di regressione generate ponendo in ascissa i valori di  $V_t$  con AIF invasiva (riferimento) e in ordinata i valori di  $V_t$ con AIF di Chen (automatica e manuale) per i soggetti 1 e 7, rappresentanti, rispettivamente il "best case" e il "worst case" dell'analisi. In tabella 4.3 si elencano i parametri dell'analisi di regressione di tutti e 5 i soggetti. In tabella 4.4 si mostra l'errore di stima medio percentuale del  $V_t$  per ogni soggetto e per ogni funzione di ingresso di Chen.

I due metodi di selezione della ROI arteriale portano a risultati molto simili con differenze di errore medio che non superano mai il 9%. Se si osserva, invece, l'errore tra soggetti diversi, si riscontra una certa incostanza: l'errore medio minimo è pari all'1% mentre l'errore medio massimo è pari al 28%. Questi risultati, purtroppo, sconsigliano l'uso della AIF di Chen nella quantificazione del  $V_t$  e nel succesivo confronto tra soggetti o popolazioni di soggetti. La causa di questa variabilit`a pu`o essere spiegata analizzando la particolare forma della AIF dell'[11C]PBR28. La sua cinetica, infatti,

Tabella 4.3: Parametri principali dell'analisi di regressione per i soggetti 1,3,5,7 e 9 (m = pendenza della retta di regressione, q = interecetta della retta di regressione,  $R^2$  = indice di correlazione, sel aut = metodo di selezione automatica, sel man = metodo di selezione manuale).

| soggetto | $m$ (sel aut)       | $q$ (sel aut) | $\overline{R^2}$ (sel aut) |
|----------|---------------------|---------------|----------------------------|
| 1        | 1.056               | $-0.062$      | 0.997                      |
| 3        | 1.145               | $-0.040$      |                            |
| 5        | 1.130               | $-0.011$      | 1                          |
| 7        | 1.238               | $-0.008$      | 1                          |
| 9        | 1.100               | $-0.028$      | 1                          |
|          |                     |               |                            |
| soggetto | $m(\text{sel man})$ | $q$ (sel man) | $\overline{R}^2$ (sel man) |
| 1        | 0.969               | $-0.064$      | 0.995                      |
| 3        | 1.125               | $-0.031$      | 0.993                      |
| 5        | 1.109               | $-0.010$      |                            |
| 7        | 1.282               | $-0.006$      | 1                          |

Tabella 4.4: Errore medio della stima del  $V_t$ .

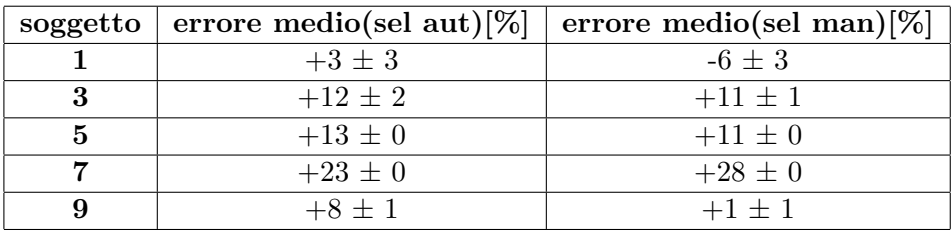

`e caratterizzata da un alto picco iniziale e da una stretta coda finale. La maggior parte dell'attività specifica risiede, quindi, nella prima parte della curva. Una imprecisione nella ricostruzione di questa porzione causa un considerevole effetto negativo nella successiva quantificazione parametrica. Il metodo di Chen è, quindi, indicato per quei tipi di radiotraccianti che hanno un'apprezzabile attività specifica nella coda della AIF, in modo da rendere meno importante un eventuale errore nella ricostruzione del picco iniziale.

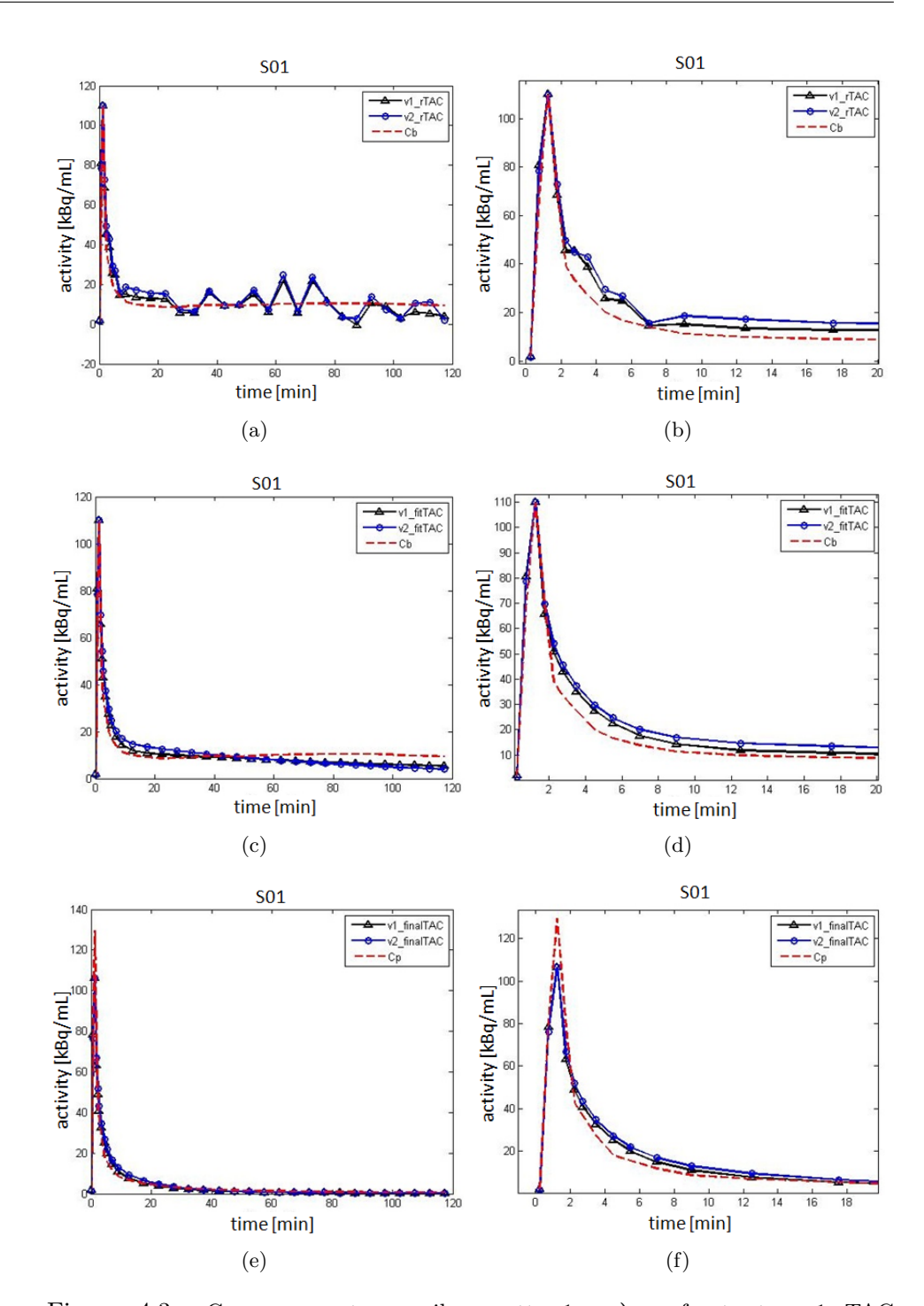

26 4. Un primo approccio per la riduzione dell'invasività arteriale: il metodo di Chen

Figura 4.3: Curve generate per il soggetto 1: a) confronto tra v1\_rTAC  $(rTAC_{mean},$  selezione automatica), v2\_rTAC  $(rTAC_{mean},$  selezione manuale) e  $C_b$ ; b) relativo zoom del picco; c) confronto tra v1\_fitTAC ( $fitTAC$ , selezione automatica), v2\_fitTAC ( $fitTAC$ , selezione manuale) e  $C_b$ ; d) relativo zoom del picco; e) confronto tra v1\_finalTAC ( $finalTAC$ , selezione automatica), v2\_finalTAC (finalTAC, selezione manuale) e  $C_p$ ; f) relativo zoom del picco.

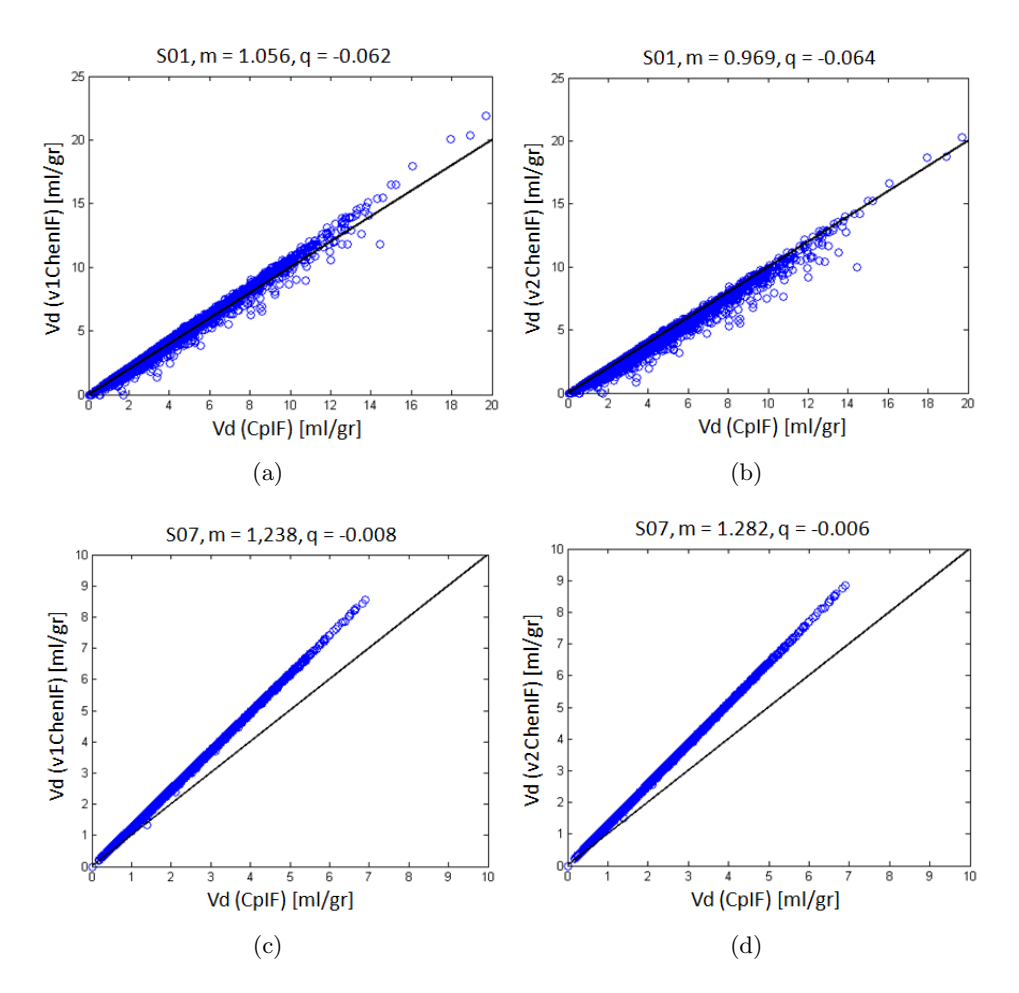

Figura 4.4: Analisi di regressione per i soggetti 1 e 7. La linea nera rappresenta la retta unitaria.

### Capitolo 5

## Estrazione automatica di funzioni forzanti per la quantificazione dalle immagini PET: il superPK

Si è visto nel capitolo precedente come la particolare cinetica arteriale del radiotracciante [11C]PBR28 e la presenza di radiometaboliti siano i due fattori principali che ostacolano la generazione di accurate AIF derivate dall'immagine. L'ambito di studio si sposta, quindi, in quella classe di metodi che non prevedono la funzione di ingresso arteriale per la quantificazione delle immagini PET.

Negli studi PET recettoriali ci sono diversi metodi a regione di riferimento, cioè che usano come ingresso una zona cerebrale priva di recettori specifici. Tali metodi permettono la stima del potenziale di legame (BP) senza che sia richiesta la misura plasmatica invasiva. Il potenziale di legame esprime il rapporto tra il numero di recettori presenti nel voxel e l'affinità del tracciante,  $BP = B_{max}/K_d$ . Dal momento che l'affinità del tracciante è costante, variazioni di potenziale di legame indicano variazioni del numero di recettori. Tra i metodi si ricordano il metodo di Logan con reference [7] e il simplified reference tissue model (SRTM) [27].

Al fine di capire se esiste questa zona di riferimento nelle immagini PET marcate con [11C]PBR28, si applica una tecnica di clustering supervisionato, chiamata superPK e già validata su studi PET recettoriali con tracciante [11C]PK11195 [8].

#### 5.1 Il metodo

L'algoritmo di clustering supervisionato ipotizza che la cinetica di ogni voxel dell'immagine PET sia una combinazione lineare pesata di n classi cinetiche predefinite, indicate con K:

$$
P_i(t) = \sum_{j=1}^{n} w_{ij} K_j(t)
$$
\n(5.1)

con  $w_{ij} \geq 0$ . La soluzione dell'equzione 5.1, attraverso l'uso dei minimi quadrati lineari non negativi, crea una mappa volumetrica dei pesi  $w_{ij}$  per ogni classe j. Le mappe vengono, poi, normalizzate nel seguente modo:

$$
Rik = \frac{w_{ik}}{\sum_{j=1}^{n} w_{ij}}\tag{5.2}
$$

Si applica una soglia (0.9-0.95) alle mappe normalizzate in modo da usare nelle successive operazioni solo quei voxel che hanno un'alta probabilità di appartenere a quella classe specifica. Tutti gli  $M$  voxel inclusi nella maschera contribuiscono al calcolo della TAC j-esima come segue:

$$
TAC_j(t) = \frac{\sum_{i=1}^{M} w_{ij} P_i(t)}{\sum_{i=1}^{M} w_{ij}}
$$
(5.3)

Si osservano le TAC selezionate e si sceglie quella la cui forma è associabile ad una regione con assenza di legami specifici. Se questa TAC è presente viene usata come curva di riferimento per il metodo grafico di Logan. L'unica differenza dalla tecnica vista nei precedenti paragrafi è che ora si considera, per  $t > t^*$ , la relazione lineare tra:

$$
x = \frac{\int_0^t C_{ref}(\tau)d\tau}{C_{mea}(t)} \quad e \quad y = \frac{\int_0^t C_{mea}(\tau)d\tau}{C_{mea}(t)}
$$

dove  $C_{ref}(t)$  è la concentrazione di radiotracciante della curva associata alla regione di riferimento e  $C_{mea}(t)$  è la concentrazione di radiotracciante nel voxel. Il potenziale di legame può essere ricavato dalla pendenza  $m$  della retta:  $BP = m - 1$ .

Dalle stime del volume di distribuzione, ottenute con il metodo tradizionale di Logan (ingresso plasmatico), si può ricavare la mappa del potenziale di legame in questo modo:

$$
BP = \frac{V_t - V_t^{ref}}{V_t^{ref}}\tag{5.4}
$$

dove  $V_t^{ref}$  $t^{ref}$  è il volume di distribuzione medio dei voxel inclusi nella regione di riferimento. Si possono così confrontare le stime ottenute usando i due metodi (con ingresso plasmatico e con regione di riferimento).

#### 5.2 Generazione delle curve cinetiche predefinte e utilizzo del superPK

L'idea di partenza è quella di segmentare le immagini MRI dei soggetti in tre diversi tipi di tessuto: la materia grigia, la materia bianca e il liquido cerebrospinale. Per fare questo si usa il pacchetto FAST [28] del software FSL (FMRIB, Oxford, UK). Si ottengono tre volumi cerebrali contenenti le probabilit`a di ogni pixel di appartenere ad uno dei tre tessuti. Il liquido cerebrospinale non `e di interesse ed `e stato escluso dall'analisi. Si costruiscono delle maschere che rappresentano la distribuzione dei voxel di materia grigia e di materia bianca in determinate fasce di probabilit`a. Utilizzando queste maschere (piani 11-30) si creano le TAC medie delle fasce di probabilità scelte precedentemente. I voxel appartenenti alle ROI arteriali (definite in modo manuale come per Chen) dei piani 3-11 si usano per ottenere la TAC arteriale media. In figura 5.1 si mostrano le TAC per le fasce di probabilità 95-100 e 90-95 per entrambi i tipi di tessuto cerebrale del soggetto 1. Si riscontra che la TAC riferita alla materia bianca con probabilit`a 90-95% ha lo stesso andamento della TAC di materia grigia a probabilità 95-100%. Un simile comportamento si vede anche per la grigia al 90-95% e per le altre curve derivate da mappe con probabilità minore e non mostrate in figura. Questo comportamento inatteso può essere spiegato o da una sbagliata segmentazione dei voxel meno probabili, o da una sbagliata coregistrazione delle mappe MRI in ambiente PET. Da un'analisi delle mappe si vede, comunque, che la grande maggioranza dei voxel rientra nelle due maschere di grigia e di bianca della fascia 95-100%. Si possono, quindi, usare queste due TAC più la TAC arteriale (generata dalla ROI arteriale dei piani 3-10 con selezione automatica) come classi cinetiche predefinite da usare in ingresso al superPK. Il soggetto 5 mostra un comportamento identico per le due TAC tessutali.

Si applica il superPK a tutti i soggetti. Ogni voxel è assunto essere una combinazione lineare delle tre classi cinetiche definite prima. Alla mappa dei pesi riferita alle due cinetiche tessutali (grigia e bianca) si applica una soglia del 95%. In figura 5.2 si visualizzano le mappe dei pesi sogliate del piano 25 del soggetto 1, confrontate con le mappe di probabilità  $95-100\%$ derivate dalla segmentazione in FSL. Simili segmentazioni sono ottenute per i soggetti 3, 7 e 9. Si osserva come il superPK generi mappe meno conservative rispetto alla segmentazione classica da immagini MRI. Per il soggetto 5 si ha un comportamento anomalo con una distribuzione mista di voxel di bianca e di grigia nelle due mappe tessutali. Le TAC della materia grigia e della materia bianca si ricavano dai piani 11-30 utilizzando l'equazione 5.3. Le due curve per il soggetto 1 si presentano in figura 5.3. Da un confronto con le curve cinetiche di partenza si riscontrano alcune differenze significative. Il superPK, infatti, filtra i voxel di grigia che sono influenzati dalla vicina attività della materia bianca e produce una curva con un più alto segnale specifico e con un andamento decrescente anche nella parte finale. Per la bianca si ottiene un segnale leggermente più alto nella parte finale dovuto anche in questo caso all'eliminazione dei voxel influenzati dall'attività della materia grigia. Si ottengono quindi delle curve molto più specifiche rispetto a quelle prodotte dalla normale segmentazione con FSL. La curva di grigia sembra assumere un comportamento tipico di una regione con pochi legami specifici e sar`a presa come curva di riferimento per la successiva quantificazione del BP con Logan.

Un'analisi separata deve essere fatta per il soggetto 5. Le due TAC risultanti dal superPK hanno una cinetica completamente differente rispetto a quella degli altri soggetti. La grigia sembra avere un comportamento tipico di una regione con presenza significativa di recettori specifici mentre la bianca presenta una curva iniziale più alta seguita da un washout tipico di una regione con assenza di legami specifici. Questo risultato può essere ricondotto all'anomalo comportamento delle classi cinetiche usate in ingresso al superPK che si ripercuote anche nella segmentazione successiva con un'assegnazione mista dei voxel di bianca e di grigia nelle due mappe tessutali. Questa distribuzione poco chiara inpone l'eliminazione del soggetto 5 dalla successiva quantificazione.

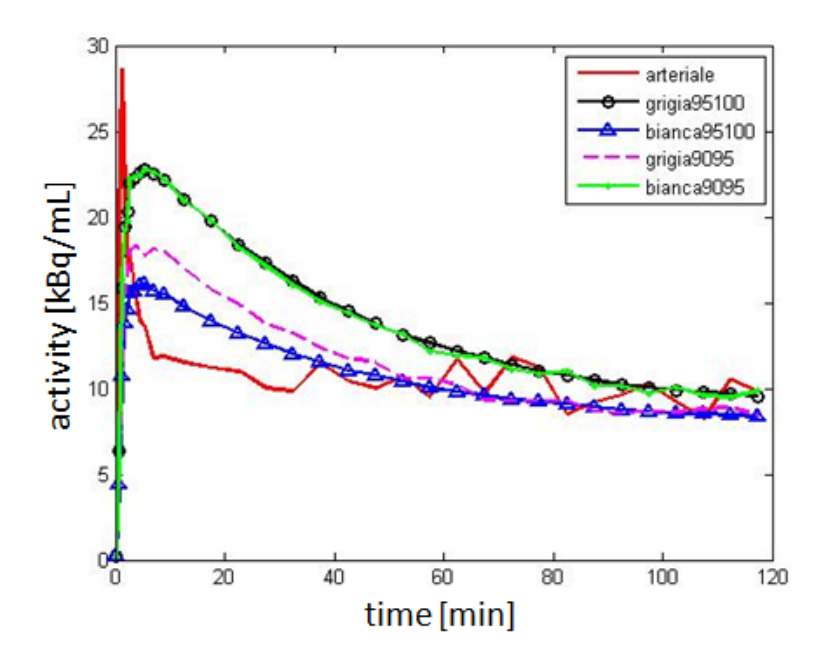

Figura 5.1: TAC del soggetto 1 ricavate mediando i voxel appartenenti alle maschere di probabilit`a 95-100% (pallini neri), 90-95% (linea tratteggiata magenta) di materia grigia e 95-100% (triangolini blu), 90-95% (linea punto verde) di materia bianca. Le maschere tessutali sono valutate nei piani 11-30. Si mostra anche la TAC arteriale (linea continua rossa) ottenuta con la selezioni manuale dai piani 3-10.

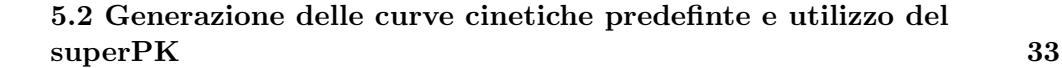

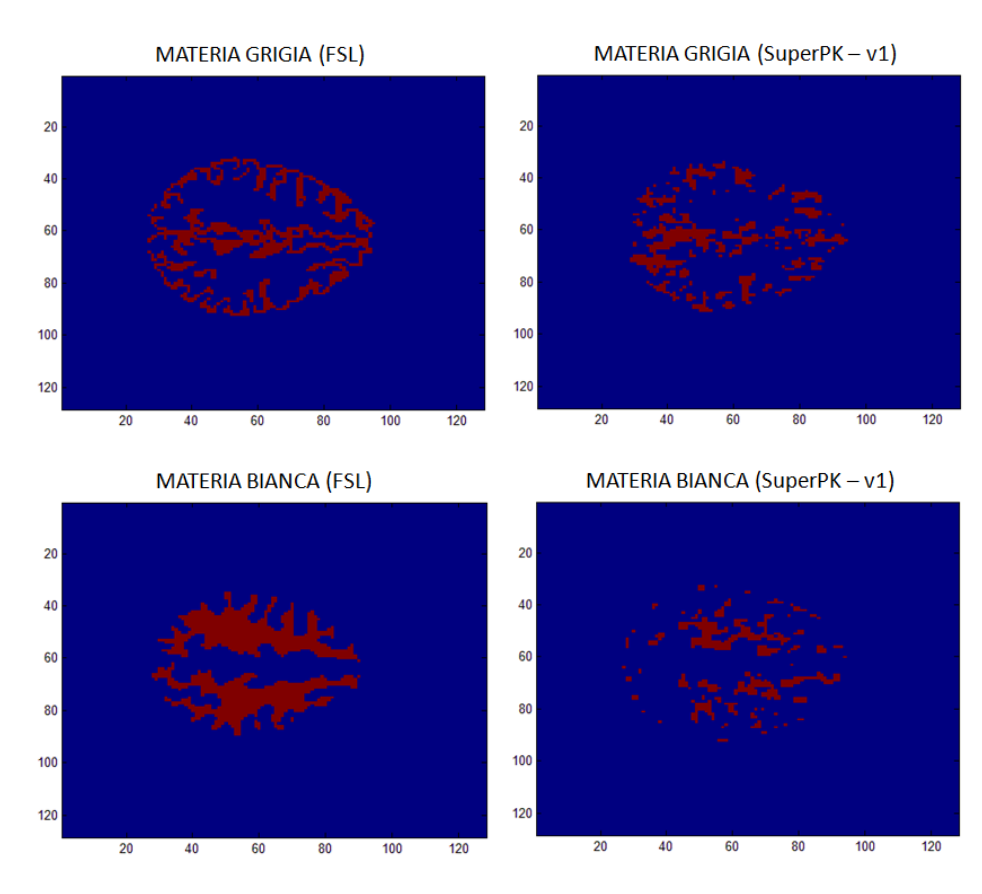

Figura 5.2: Confronto tra le mappe di probabilit`a (95-100%) prodotte da FSL (parte sinistra del grafico) e dal superPK (con classi cinetiche TAC grigia, TAC bianca e arteriale, parte destra del grafico) per il soggetto 1, piano 25.

Si analizzano, ora, le prestazioni del superPK con ingresso le cinetiche medie ricavate dall'attività dei voxel di determinate regioni cerebrali. Le regioni scelte sono l'occipitale, lo striato, il talamo e il cervelletto. Queste regioni sono rappresentative di zone ad alto/medio e basso segnale specifico [29]. Le aree sono definite coregistrando l'atlante anatomico alle immagini PET dei singoli soggetti. Le TAC del soggetto 1, rappresentativo del dataset, sono presentate in figura 5.4. Anche in questo caso il soggetto 5 non sembra avere particolari differenze nella cinetica delle regioni scelte e, considerando il risultato ottenuto prima, viene escluso dall'analisi.

Si applica il superPK con le classi appena definite più l'arteriale usata precedentemente. I voxel di materia bianca risultano generalmente associati alla classe cinetica del talamo, e quelli di materia grigia alla classe definita dall'occipitale. Le classi derivate da cervelletto e striato sono poco rappresentative. Si è quindi ridotto il numero delle classi cinetiche predefinite da 5 a 3. In figura 5.5 si visualizzano le mappe dei pesi con soglia al 95% del piano 25 del soggetto 1. Le mappe sono confrontate con quelle prodotte

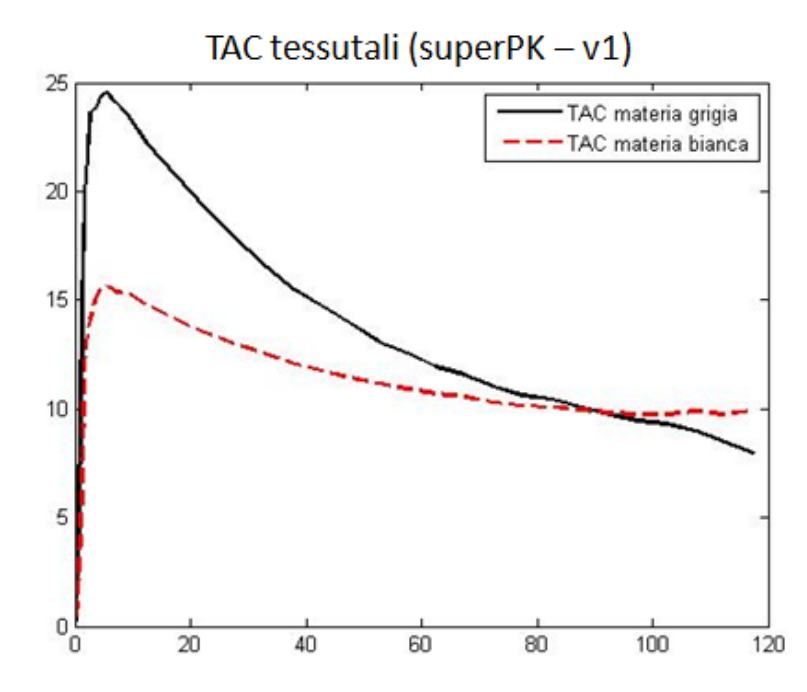

Figura 5.3: Curve cinetiche delle regioni di materia grigia (linea continua nera) e di materia bianca (linea tratteggiata rossa) dopo l'applicazione del clustering supervisionato (superPK - v1) per il soggetto 1.

dalla segmentazione in MRI. Anche in questo caso l'algoritmo seleziona solo alcuni voxel di grigia e di bianca per la generazione delle TAC finali. Le curve tessutali ottenute dal superPK, per il soggetto 1, sono mostrate in figura 5.6. Si osserva una buona congruenza tra questi andamenti e quelli prodotti nella versione precedente, a dimostrazione della buona robustezza dell'algoritmo. Si sceglie, come in precedenza, la curva di materia grigia per la quantificazione del BP con il Logan con reference. Analoghi risultati si risontrano per i soggetti 3, 7 e 9.

Nella terza e ultima versione del superPK si introducono delle classi cinetiche di popolazione. Si è visto nella versione precedente come mettendo in ingresso le curve rappresentative della regione occipitale e talamica si ottengono buone cinetiche per la grigia e la bianca. Si è scelto, quindi, di generare tre curve di popolazione mediando la TAC arteriale, occipitale e talamica dei soggetti 1, 3, 7 e 9. Considerando i risultati di prima il soggetto 5 `e stato escluso dall'analisi. Le tre curve di popolazione sono mostrate in figura 5.7. In figura 5.8 si mostra la maschera ottenuta dopo l'applicazione di una soglia (0.95) alle mappe del superPK riferite alle classi cinetiche di popolazione dell'occipitale e del talamo per il piano 25 del soggetto 1. In questo caso pochissimi voxel sono descritti dalla classe cinetica dell'occipitale mentre quella del talamo aggrega la maggior parte della materia cerebrale. Questo comportamento non `e tipico di tutti i soggetti. Nel soggetto 7, per

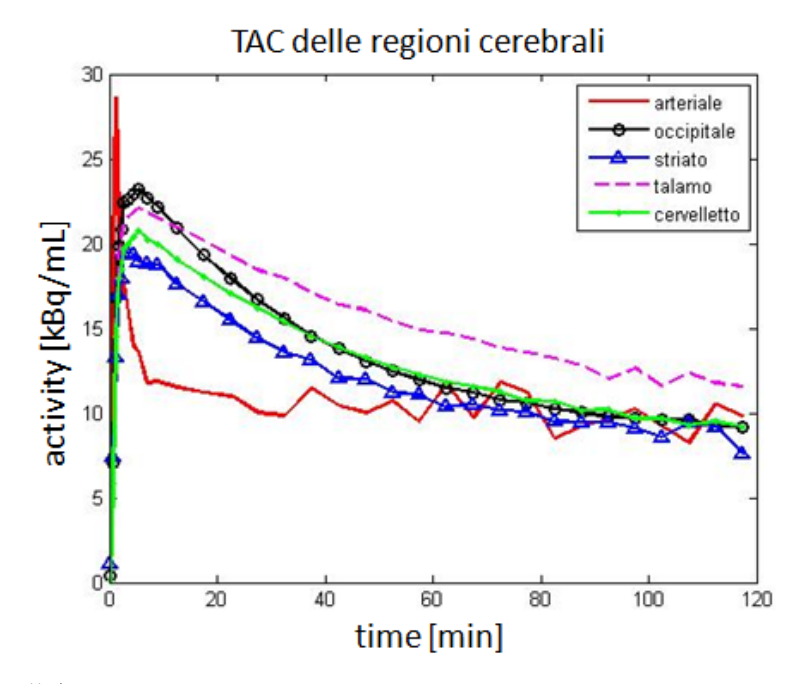

Figura 5.4: Curve di attività ottenute mediando gli andamenti di radiotracciante nelle regioni occipitale (pallini neri), striato (triangolini blu), talamo (linea tratteggiata magenta) e cervelletto (punto-linea verde) del soggetto 1. L'arteriale (linea rossa) è la stessa dell'analisi precedente (superPK - v1).

esempio, entrambe le classi cinetiche includono pochissimi voxel. La diversa segmentazione può essere spiegata confrontando le TAC dell'occipitale e del talamo dei diversi soggetti. Si nota, infatti, una certa variabilità: il soggetto 1 e il soggetto 3, per esempio, hanno valori di picco intorno a 20 kBq/mL, mentre il soggetto 7 e il soggetto 9 intorno a 10 kBq/mL. Il wash out delle due regioni cerebrali ha una cinetica diversa nel soggetto 9 rispetto ai soggetti 1, 3 e 7. Facendo l'operazione di media si perdono le caratteristiche del singolo soggetto e questo si riflette, poi, nel calcolo dei pesi nel superPK. Si generano, comunque, le TAC, utilizzando l'equazione 5.3 per tutti i voxel inclusi nelle due maschere per i piani dall'11 al 30. Gli andamenti delle curve per il soggetto 1 sono presentati in figura 5.9. Anche in questo caso si osserva che la curva derivata dalla classe occipitale presenta un alto picco seguito da un wash out tipico di una regione di riferimento mentre la curva derivata dal talamo presenta un comportamento idoneo ad una zona con presenza di recettori specifici. Restando al soggetto 1, la TAC riferita alla curva di popolazione del talamo presenta un picco più alto rispetto alle versioni precedenti. Questo perch`e la maschera correlata prende anche molti voxel di materia grigia (figura 5.8). Le TAC tessutali dei 4 soggetti, tuttavia, sono molto simili a quelle ottenute nelle versioni precedenti. Si sceglie la TAC riferita all'occipitale come reference per le successive stime del BP.

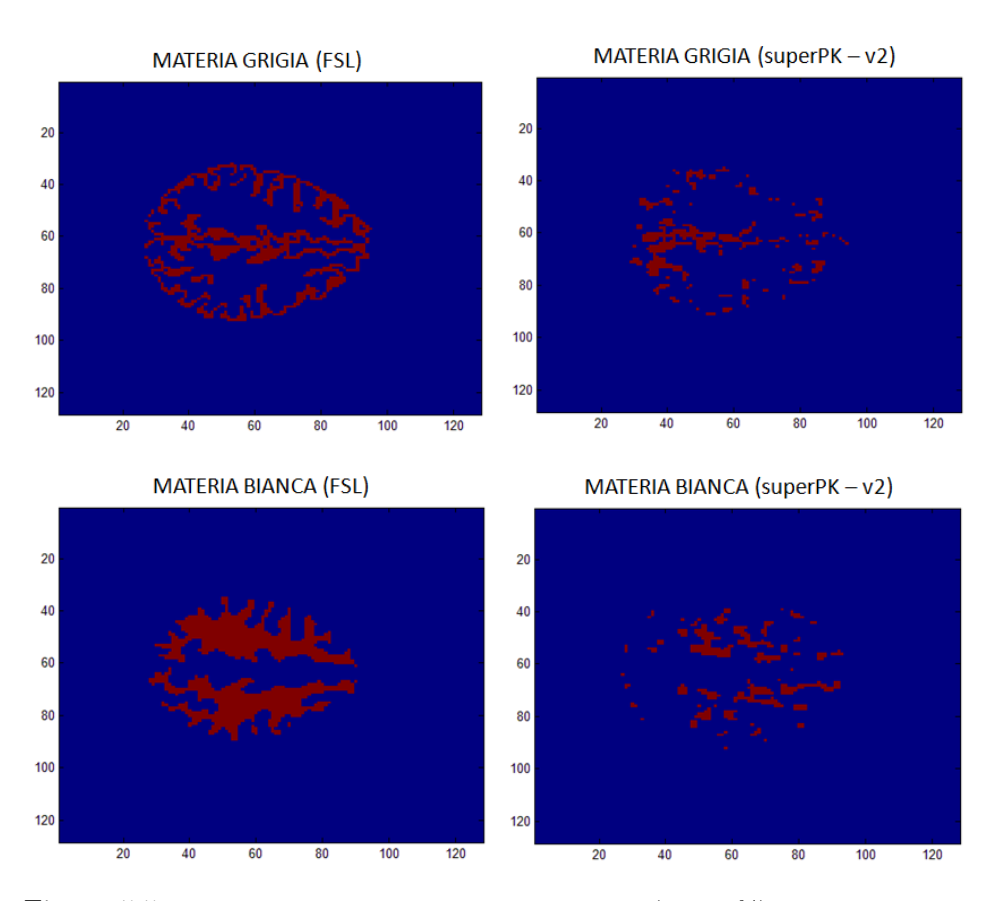

Figura 5.5: Confronto tra le mappe di probabilità (95-100%) prodotte da FSL (parte sinistra del grafico) e dal superPK (con classi cinetiche occipitale, talamo e arteriale, parte destra del grafico) per il piano 25 del soggetto 1.

#### 5.2.1 Stime del potenziale di legame (BP)

Si scelgono le tre curve di riferimento estratte dal super PK nelle tre versioni (TAC della materia grigia nel primo caso, dell'occipitale propria del soggetto nel secondo caso e dell'occipitale di popolazione nel terzo caso) e si generano tre mappe di potenziale di legame con il metodo di Logan con reference per ciascuno dei soggetti 1, 3, 7 e 9. Si creano, inoltre, le mappe del BP tramite l'equazione 5.4 utilizzando il  $V_t$  prodotto da Logan con ingresso  $C_p$  e da Logan con ingresso v1ChenTAC. D'ora in avanti si utilizza nel testo e nelle figure la seguente terminologia: il potenziale di legame derivato dall'utilizzo della AIF invasiva e dalla AIF di Chen si indica con  $BP(C_pIF)$ e BP(ChenIF), rispettivamente; il potenziale di legame derivato dall'utilizzo della  $C_{ref}$  prodotta nelle tre versioni del superPK si indica con BP(v1 sPK), BP(v2 - sPK) e BP(v3 - sPK), rispettivamente. Si impiega come riferimento per il confronto delle stime il  $BP(C_pIF)$ .

Il BP ottenuto con le varie tecniche si confronta con il  $BP(C_pIF)$  tramite

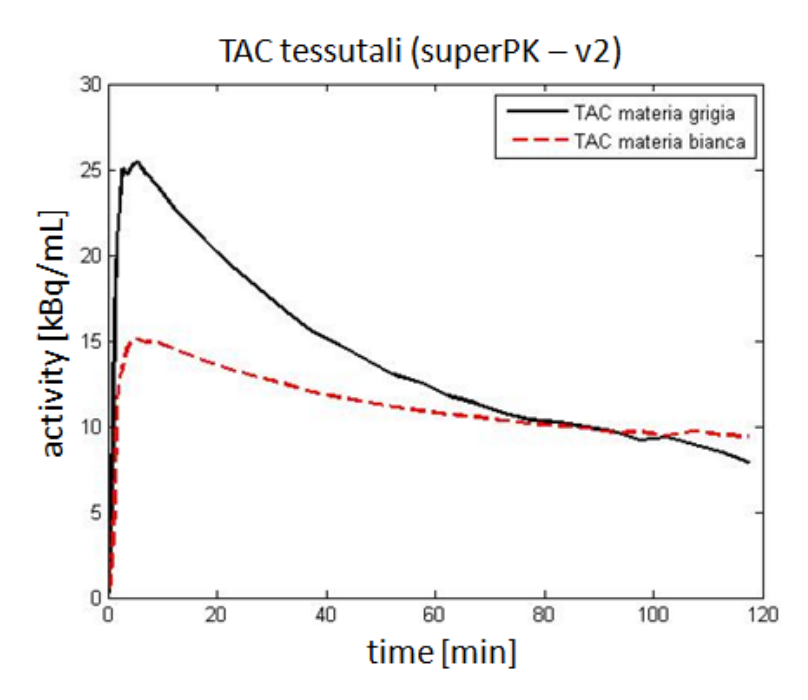

Figura 5.6: Curve cinetiche delle regioni di materia grigia (linea continua nera) e di materia bianca (linea tratteggiata rossa) dopo l'applicazione del clustering supervisionato con ingresso la curva arteriale, la curva del talamo e la curva dell'occipitale.

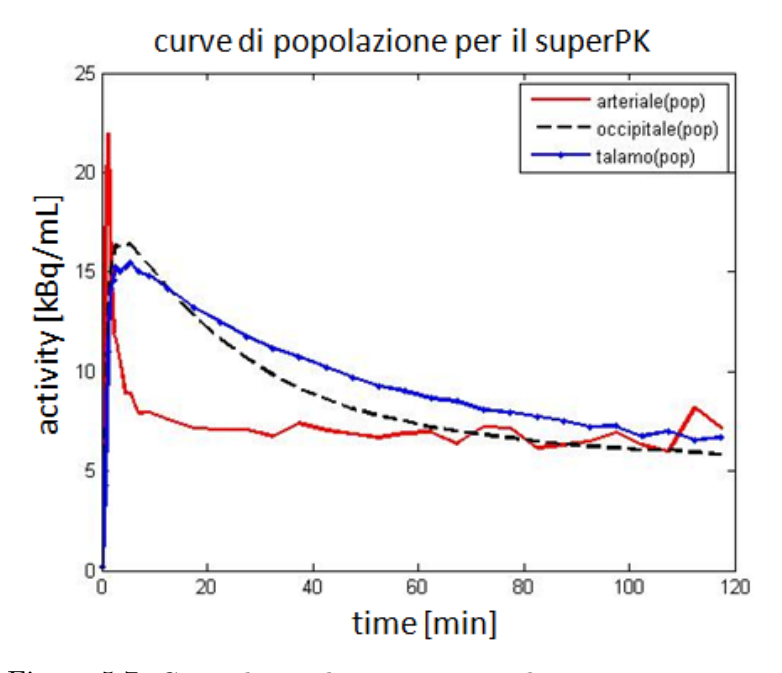

Figura 5.7: Curve di popolazione ottenute dai soggetti 1, 3, 7 e 9.

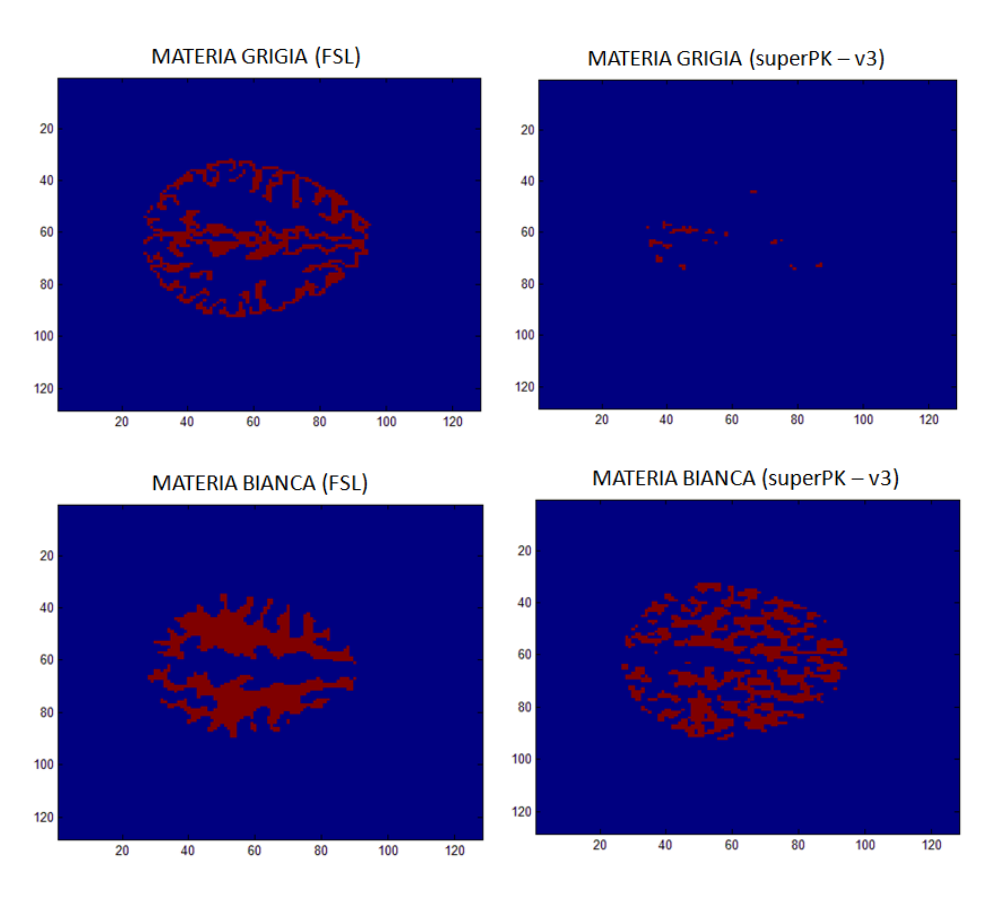

Figura 5.8: Applicazione del superPK con classi cinetiche di popolazione per il soggetto 1. Pochissimi voxel sono descritti dalla classe cinetica dell'occipitale, mentre quella del talamo aggrega la maggior parte della materia cerebrale.

l'analisi di regressione e il calcolo del coefficiente di correlazione. Sono presi in considerazione solo i valori fisiologici  $(> 0)$ . In figura 5.10 si presentano le rette di regressione per il soggetto 1, mentre in tabella 5.1 si elencano i principali parametri dell'analisi per tutti i soggetti testati. Si rileva un'ottima congruenza tra le stime del BP(ChenIF) e BP( $C_p$ IF). Le tre versioni di  $C_{ref}$  producono delle mappe molto simili con una sottostima che oscilla tra il 13 e il 5%. Si ha un alto indice di correlazione per tutte le tecniche usate  $(R^2 > 0.93)$ .

Si valuta, ora, la quantificazione dei BP di ogni tecnica nell'intero volume cerebrale attraverso la generazione dei boxplot. I boxplot relativi a  $BP(C_pIF)$ ,  $BP(ChenIF)$  e  $BP(v1 - sPK)$  dei soggetti 1, 3, 7 e 9 sono presentati in figura 5.11. Non si visualizzano quelli relativi a  $BP(v2 - sPK)$  e  $BP(v3)$  $-$  sPK) perchè molto simili al boxplot di BP(v1  $-$  sPK). Anche in questo confronto si evidenzia una buona congruenza tra  $BP(C_pIF)$  e  $BP(ChenIF)$ , e una generale sottostima di questi da parte di BP(v1 - sPK).

Si quantifica l'errore di stima percentuale (anche in questo caso, sareb-

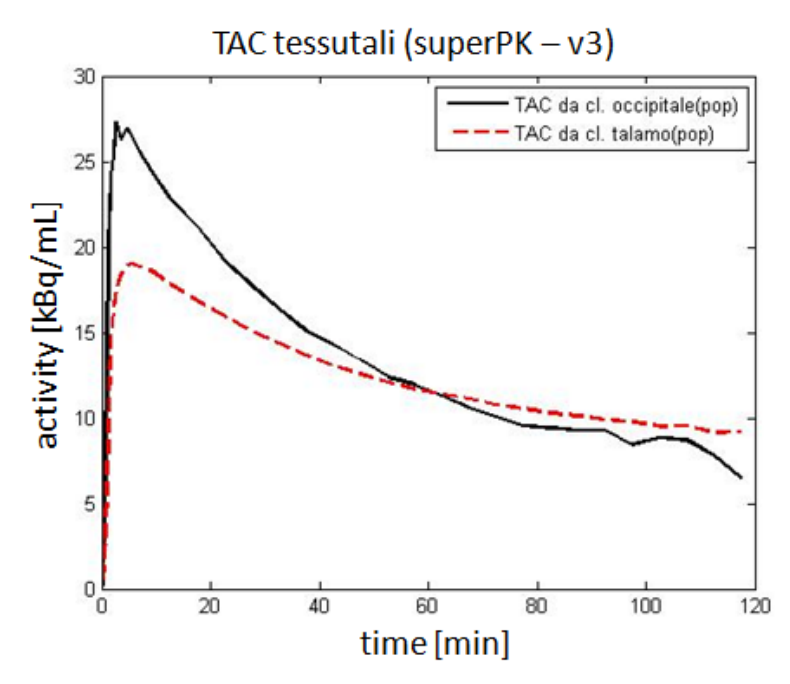

Figura 5.9: Curve cinetiche prodotte con il superPK ponendo in ingresso le tre classi di popolazione (arteriale, occipitale, talamo).

be pi`u corretto definirlo differenza di stima percentuale) di tutti i voxel fisiologici  $(0, 0)$ , utilizzando la seguente formula:

$$
err\% (r, c, s) = \frac{BP(r, c, s) - BPref(r, c, s)}{BPref(r, c, s)} \times 100 \tag{5.5}
$$

dove  $BP(r,c,s)$  è il valore del potenziale di legame nel voxel avente riga r, colonna  $c$  e piano  $s$  in BP(ChenIF), BP(v1 - sPK), BP(v2 - sPK) e BP(v3 sPK), mentre  $BP_{ref}$  è il valore del potenziale di legame del corrispondente voxel in  $BP(C<sub>p</sub>IF)$ . Gli errori di stima si confrontano utilizzando i boxplot (figura 5.12). Anche in questo caso non si visualizzano quelli relativi a  $BP(v2)$ - sPK) e a BP(v3 - sPK) perchè molto simili a BP(v1 - sPK). Si osserva un'escursione della differenza di stima abbastanza ampio per il BP(v1 - sPK) con il primo quartile in media al -36% e il terzo quartile in media al +12%. Molto buoni, invece, i boxplot per il BP(ChenIF).

Si generano, ora, le mappe parametriche del BP, utilizzando solo i primi 90 minuti di acquisizione PET, per capire come una riduzione dei tempi dell'esame possa influire nella precisione delle stime finali. Il procedimento è lo stesso di quello impiegato nella quantificazione a 120 minuti. Si creano, quindi, le mappe con le funzioni di ingresso valutate solamente nei primi 90 minuti. Si usa la seguente terminologia: il potenziale di legame derivato dall'utilizzo della AIF invasiva e dalla AIF di Chen si indica con  $BP_{90}(C_pIF)$  e  $BP_{90}(ChenIF)$ , rispettivamente; il potenziale di legame deri-

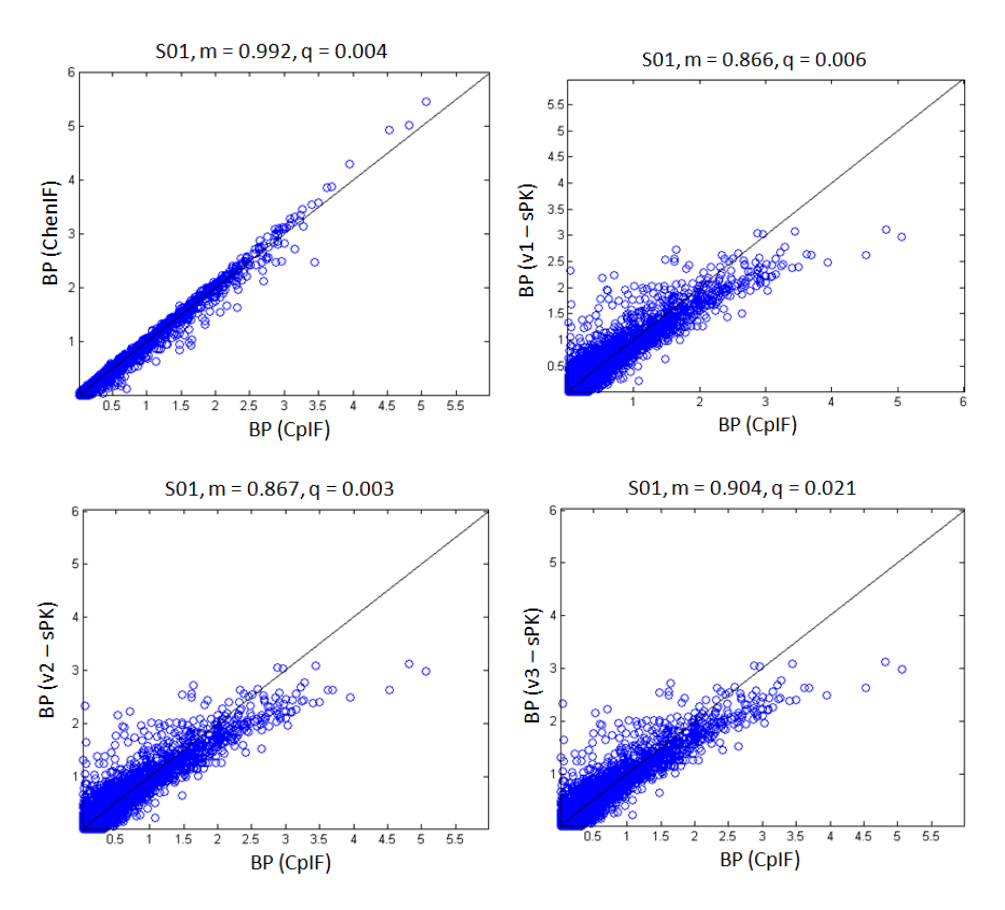

Figura 5.10: Rette di regressione per il soggetto 1. La linea nera rappresenta la retta unitaria.

vato dall'utilizzo della  $C_{ref}$  prodotta nelle tre versioni del superPK si indica con  $BP_{90}(v1 - sPK)$ ,  $BP_{90}(v2 - sPK)$  e  $BP_{90}(v3 - sPK)$ , rispettivamente. Per riferirsi alle stime prodotte precedentemente si aggiunge il pedice 120 al BP ( $BP_{120}(C_pIF)$  per esempio).

Dopo la creazione delle mappe si confrontano le stime ottenute con quelle di  $BP_{120}(C_pIF)$  attraverso l'analisi di regressione e il coefficiente di correlazione. In figura 5.13 si presentano le rette di regressione per il soggetto 1, mentre in tabella 5.2 si elencano i principali parametri dell'analisi per tutti i soggetti testati. Si osserva una marcata dispersione dei valori. Il caso peggiore si registra nel soggetto 9 in  $BP_{90}(C_pIF)$  e  $BP_{90}(ChenIF)$  dove si hanno indici di correlazione inferiori a 0.6.

Si quantifica l'errore di stima percentuale utilizzando l'equazione 5.5, dove  $BP(r,c,s)$  è il valore del potenziale di legame nel voxel avente riga r, colonna c e piano s in  $BP_{90}(C_pIF)$ ,  $BP_{90}(ChenIF)$ ,  $BP_{90}(v1 - sPK)$ ,  $BP_{90}(v2)$ - sPK) e BP<sub>90</sub>(v3 - sPK), mentre  $BP_{ref}$  è il valore del potenziale di legame del corrispondente voxel in  $BP_{120}(C_pIF)$ . Gli errori di stima si confrontano

#### 5.2 Generazione delle curve cinetiche predefinte e utilizzo del  $\mathbf{superPK}$  41

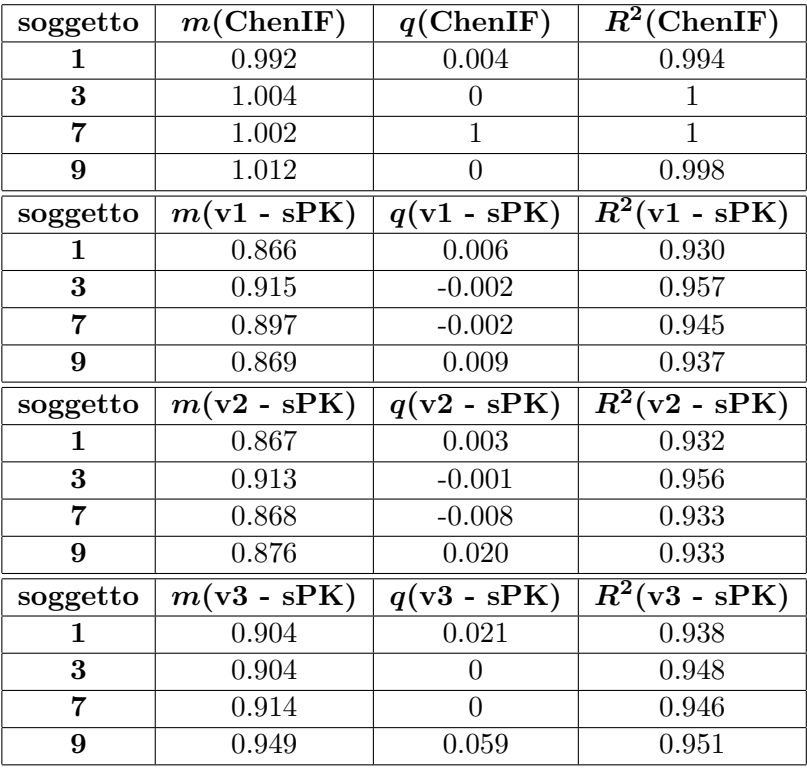

Tabella 5.1: Parametri principali dell'analisi di regressione per il BP dei soggetti 1, 3, 7 e 9 con i vari metodi applicati (m = pendenza della retta di regressione, q = intercetta della retta di regressione,  $R^2$  = indice di correlazione).

utilizzando i boxplot (figura 5.14). Anche in questo caso non si visualizzano quelli relativi a  $BP_{90}(v2 - sPK)$  e a  $BP_{90}(v3 - sPK)$  perchè molto simili a  $BP_{90}(v1 - sPK)$ . Si osserva un'alta escursione della differenza di stima per  $BP_{90}(C_pIF)$  e  $BP_{90}(ChenIF)$ , confermando quanto visto dall'analisi di regressione precedente. Le stime di  $BP_{90}(v1 - sPK)$  sembrano meno influenzate dalla riduzione del tempo PET con un errore percentuale più ridotto in tutti e 4 i soggetti.

Si vuole, ora, confrontare il  $BP_{90}$  con il  $BP_{120}$  di ogni metodo usato (per esempio, il  $BP_{90}(v1 - sPK)$ ) è confrontato con il  $BP_{120}(v1 - sPK)$ ). Si generano le rette di regressione e si calcola il coefficiente di correlazione. In figura 5.15 si mostra l'analisi per il soggetto 1, mentre in tabella 5.3 si riportano  $m,\,q$ e $R^2$ di tutti e 4 i soggetti. Si sottolineano, ancora una volta, i bassi indici di correlazione per il  $BP_{90}(C_pIF)$  e il  $BP_{90}(ChenIF)$ . Le tre versioni del superPK mostrano una variabilità più contenuta.

Si quantifica l'errore di stima percentuale utilizzando l'equazione 5.5, dove  $BP(r,c,s)$  è il valore del potenziale di legame nel voxel avente riga r, colonna c e piano s in  $BP_{90}(C_pIF)$ ,  $BP_{90}(ChenIF)$ ,  $BP_{90}(v1 - sPK)$ ,  $BP_{90}(v2)$ - sPK) e BP<sub>90</sub>(v3 - sPK), mentre  $BP_{ref}$  è il valore del potenziale di legame

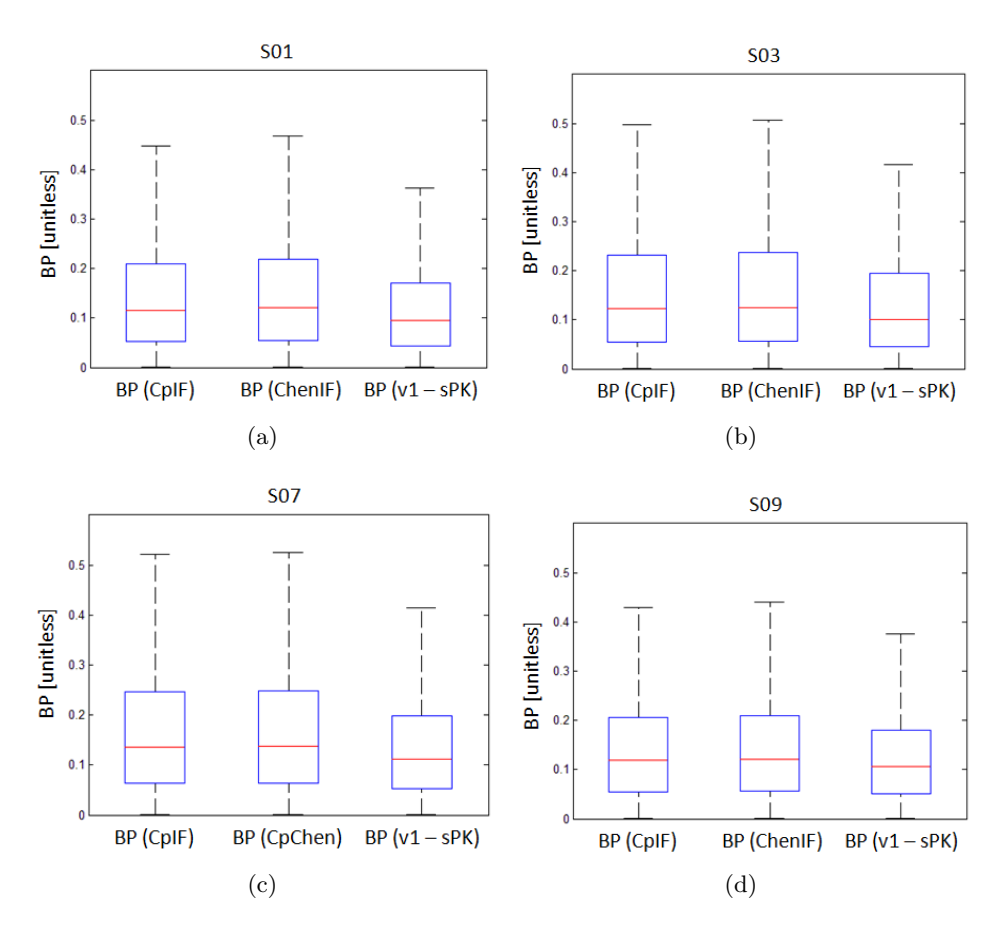

Figura 5.11: Boxplot di BP( $C_p$ IF), BP(ChenIF) e BP(v1 - sPK) per i soggetti a) 1, b) 3, c) 7 e d) 9. I boxplot relativi a  $BP(v2 - sPK)$  e  $BP(v3 - sPK)$  non sono visualizzati perchè simili a quello di  $BP(v1 - sPK)$ .

del corrispondente voxel in  $BP_{120}(C_pIF)$ ,  $BP_{120}(ChenIF)$ ,  $BP_{120}(v1 - sPK)$ ,  $BP_{120}(v2 - sPK)$  e  $BP_{120}(v3 - sPK)$ , rispettivamente. Si utilizzano sempre i boxplot per mostrare il risultato dell'operazione (figura 5.16). Anche in questo caso si riscontra un'alta escursione dell'errore di stima per i metodi con ingresso plasmatico e una minore escursione per quelli con reference.

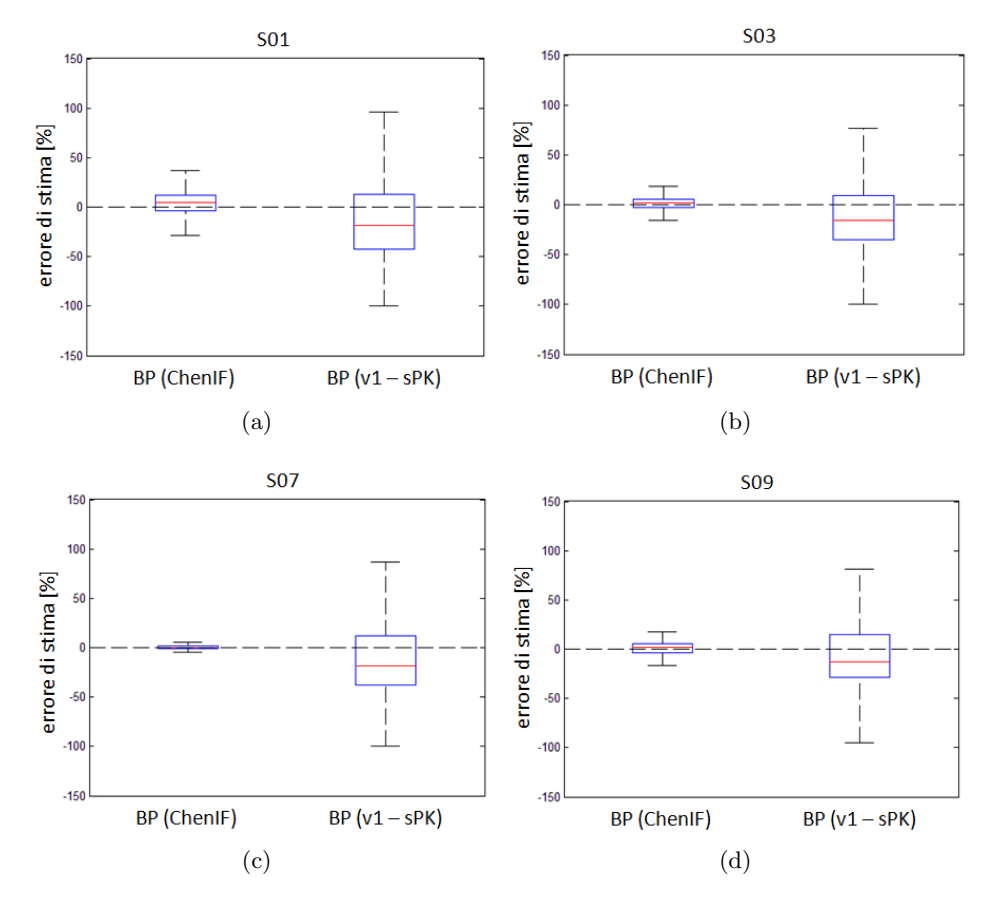

Figura 5.12: Boxplot dell'errore di stima percentule di BP(ChenIF) e BP(v1 sPK) rispetto a BP( $C_p$ IF) per i soggetti a) 1, b) 3, c) 7 e d) 9. I boxplot relativi all'errore di stima di  $BP(v2 - sPK)$  e  $BP(v3 - sPK)$  non sono visualizzati perchè simili a quello di BP(v1 - sPK).

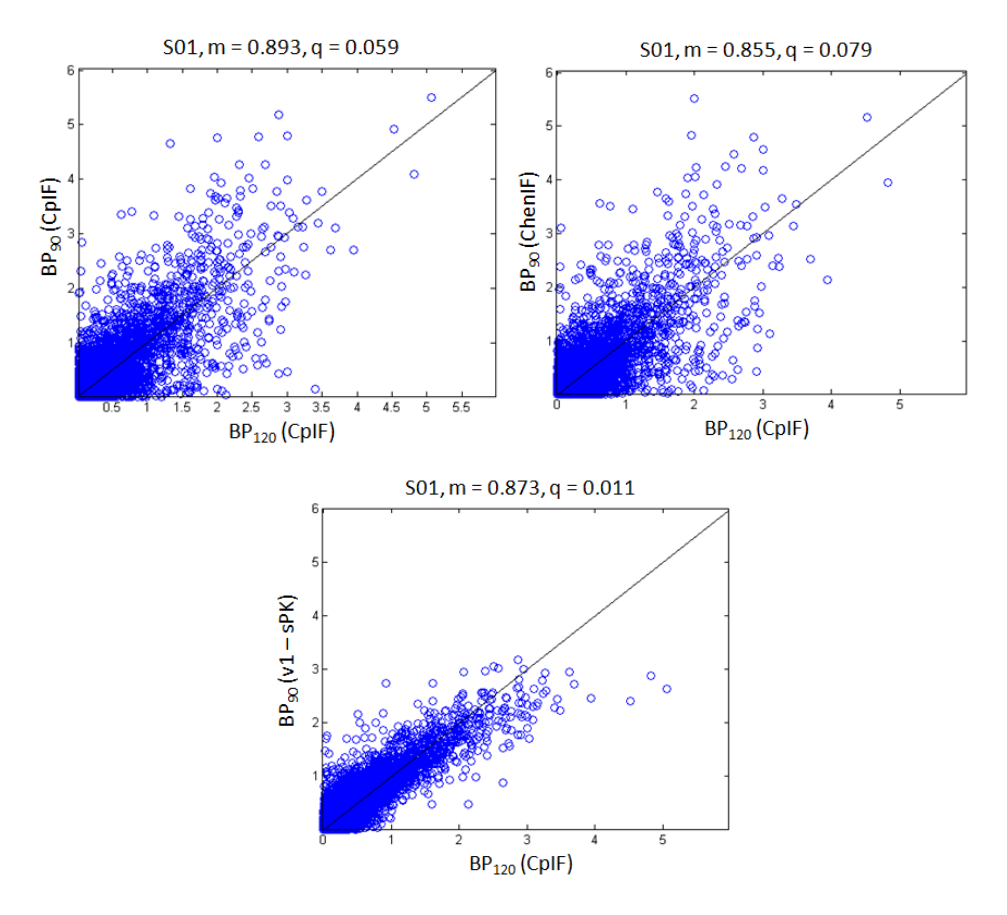

Figura 5.13: Analisi di regressione delle stime prodotte con 90 minuti di acquisizione confrontate con  $BP_{120}(C_pIF)$ , per il soggetto 1. Le rette di regressione per  $\mathrm{BP_{90}}(\mathrm{v2}$  -  $\mathrm{sPK})$ e  $\mathrm{BP_{90}}(\mathrm{v3}$  -  $\mathrm{sPK})$  non sono visualizzate perchè simili a quella di  $BP_{90}(v1 - sPK)$ . La linea nera rappresenta la retta unitaria.

Tabella 5.2: Parametri principali dell'analisi di regressione per il  $BP_{90}$  dei soggetti 1, 3, 7 e 9 con i vari metodi applicati confrontati con  $BP_{120}(C_pIF)$  (m = pendenza della retta di regressione,  $q =$  intercetta della retta di regressione,  $R^2 =$  indice di correlazione).

| soggetto                | $m({\rm CpIF})_{90}$    | $q({\rm CpIF})_{90}$    | $\overline{R^2(\text{CpIF})_{90}}$                            |
|-------------------------|-------------------------|-------------------------|---------------------------------------------------------------|
| 1                       | 0.893                   | 0.059                   | 0.772                                                         |
| $\bf{3}$                | 0.855                   | 0.060                   | 0.762                                                         |
| $\overline{7}$          | $0.787\,$               | 0.071                   | 0.729                                                         |
| 9                       | 0.627                   | 0.091                   | 0.593                                                         |
| soggetto                | $m(\text{ChenIF})_{90}$ | $q(\text{ChenIF})_{90}$ | $R^2$ (ChenIF) <sub>90</sub>                                  |
| 1                       | $0.855\,$               | 0.079                   | 0.741                                                         |
| $\overline{\mathbf{3}}$ | 0.819                   | 0.076                   | 0.732                                                         |
| $\overline{7}$          | 0.782                   | 0.075                   | 0.722                                                         |
| $9\phantom{.}$          | 0.626                   | 0.097                   | 0.578                                                         |
| soggetto                | $m(v1 - sPK)_{90}$      | $q(v1 - sPK)_{90}$      | $R^2(\overline{\nu 1 - sPK})_{90}$                            |
| 1                       | 0.873                   | 0.011                   | 0.889                                                         |
| $\bf{3}$                | 0.860                   | 0.006                   | 0.859                                                         |
| $\overline{7}$          | $0.788\,$               | 0.006                   | 0.845                                                         |
| 9                       | 0.695                   | 0.022                   | 0.796                                                         |
| soggetto                | $m(v2 - sPK)_{90}$      | $q(v2 - sPK)_{90}$      | $R^2(\overline{v2 - sPK})_{90}$                               |
| 1                       | 0.880                   | $\theta$                | 0.889                                                         |
| 3                       | 0.865                   | 0.009                   | 0.857                                                         |
| $\overline{7}$          | 0.790                   | 0.006                   | 0.843                                                         |
| $9\phantom{.}$          | 0.715                   | 0.033                   | 0.791                                                         |
| soggetto                | $m(v3 - sPK)_{90}$      | $q(v3 - sPK)_{90}$      | $\frac{R^2(\text{v3 - sPK})_{90}}{R^2(\text{v3 - sPK})_{90}}$ |
| 1                       | 0.922                   | 0.027                   | 0.887                                                         |
| $\bf{3}$                | 0.867                   | 0.011                   | 0.862                                                         |
| $\overline{7}$          | $0.803\,$               | 0.016                   | 0.842                                                         |
| $\boldsymbol{9}$        | 0.754                   | 0.058                   | 0.779                                                         |

![](_page_45_Figure_1.jpeg)

Figura 5.14: Boxplot dell'errore di stima percentule di  $BP_{90}(C_pIF)$ ,  $BP_{90}(ChenIF)$ e BP<sub>90</sub>(v1 - sPK) rispetto a BP<sub>120</sub>( $C_p$ IF) per i soggetti a) 1, b) 3, c) 7 e d) 9. I boxplot relativi all'errore di stima di  $BP_{90}(v2 - sPK)$  e  $BP_{90}(v3 - sPK)$  non sono visualizzati perchè simili a quello di  $BP_{90}(v1 - sPK)$ .

![](_page_46_Figure_1.jpeg)

Figura 5.15: Analisi di regressione delle stime prodotte con 90 minuti di acquisizione confrontate con le rispettive  $BP_{120}$ , per il soggetto 1. Le rette di regressione per  $BP_{90}(v2 - sPK)$  e  $BP_{90}(v3 - sPK)$  non sono visualizzate perchè simili a quella di BP90(v1 - sPK). La linea nera rappresenta la retta unitaria.

Tabella 5.3: Parametri principali dell'analisi di regressione per il BP<sub>90</sub> con il corrispondente  $BP_{120}$ , per ogni metodo e per ogni soggetto (m = pendenza della retta di regressione,  $q =$  intercetta della retta di regressione,  $R^2 =$  indice di correlazione). Ai parametri viene aggiunto un asterisco (<sup>∗</sup> ) per distinguerli dall'analisi precedente.

| soggetto         | $m({\rm CpIF})_{90}^{*}$             | $q({\rm CpIF})_{90}^*$               | $\overline{R^2(\text{CpIF})_{90}^*}$ |
|------------------|--------------------------------------|--------------------------------------|--------------------------------------|
| $\mathbf 1$      | 0.893                                | 0.059                                | 0.772                                |
| 3                | $0.855\,$                            | 0.060                                | 0.762                                |
| $\overline{7}$   | 0.787                                | 0.071                                | 0.729                                |
| 9                | $0.627\,$                            | 0.091                                | 0.593                                |
| soggetto         | $\overline{m(\text{ChenIF})_{90}^*}$ | $\overline{q(\text{ChenIF})_{90}^*}$ | $R^2$ (ChenIF) $_{90}^*$             |
| 1                | 0.838                                | 0.078                                | 0.723                                |
| 3                | 0.809                                | 0.076                                | 0.785                                |
| $\overline{7}$   | 0.787                                | 0.071                                | 0.719                                |
| 9                | 0.606                                | 0.100                                | 0.565                                |
| soggetto         | $\frac{1}{m(v1 - sPK)_{90}^*}$       | $\overline{q(v1 - sPK)}_{90}^*$      | $\frac{1}{2}R^2(v1 - sPK)^*_{90}$    |
| $\mathbf 1$      | 1.011                                | 0.004                                | 0.957                                |
| 3                | 0.949                                | $0.007\,$                            | 0.906                                |
| $\overline{7}$   | 0.904                                | $\theta$                             | 0.920                                |
| 9                | 0.837                                | 0.006                                | 0.887                                |
| soggetto         | $\frac{1}{m}$ (v2 - sPK) $_{90}^*$   | $\overline{q(v2 - sPK)^*_{90}}$      | $R^2({\rm v2-sPK})_{90}^*$           |
| 1                | 1.019                                | 0.005                                | 0.955                                |
| 3                | 0.955                                | 0.009                                | 0.905                                |
| $\overline{7}$   | 0.930                                | 0.006                                | 0.923                                |
| 9                | 0.851                                | 0.009                                | 0.886                                |
| soggetto         | $\frac{1}{m(v3 - sPK)^*_{90}}$       | $\overline{q(v3 - sPK)^*_{90}}$      | $\frac{1}{2}R^2(v3 - sPK)^*_{90}$    |
| 1                | 1.023                                | 0.006                                | 0.948                                |
| 3                | 0.964                                | 0.010                                | 0.915                                |
| $\overline{7}$   | 0.902                                | $\theta$                             | 0.917                                |
| $\boldsymbol{9}$ | 0.820                                | 0.007                                | 0.869                                |

![](_page_48_Figure_1.jpeg)

Figura 5.16: Boxplot dell'errore di stima percentule di  $BP_{90}(C_pIF)$ ,  $BP_{90}(ChenIF)$ e BP<sub>90</sub>(v1 - sPK) rispetto a BP<sub>120</sub>( $C_p$ IF), BP<sub>120</sub>(ChenIF) e BP<sub>120</sub>(v1 - sPK) per i soggetti a) 1, b) 3, c) 7 e d) 9. I boxplot relativi all'errore di stima di  $BP_{90}(v2 - sPK)$  e  $BP_{90}(v3 - sPK)$  non sono visualizzati perchè simili a quello di BP90(v1 - sPK). Si aggiunge un asterisco (<sup>∗</sup> ) per distinguere questo confronto con il precedente.

## Capitolo 6

## Conclusioni

In questa tesi si sono valutate le prestazioni del metodo di Chen e del metodo di Logan con reference per la quantificazione del volume di distribuzione  $(V_t)$  e del potenziale di legame (BP) in immagini cerebrali PET con tracciante [11C]PBR28.

Il metodo di Chen dimostra un errore di stima troppo variabile tra soggetto e soggetto. La causa di questa incostanza va ricercata nella particolare forma della AIF da ricostruire. Per il tracciante [11C]PBR28 si osserva, infatti, una curva con un alto picco di concetrazione seguito da una rapida perdita di attivit`a specifica con livelli, in coda, prossimi allo zero. Un'imprecisione nella ricostruzione della parte iniziale della curva provoca un considerevole errore nella successiva quantificazione. Il metodo, quindi, non è indicato per la quantificazione con immagini marcate [11C]PBR28.

La ricerca della curva di riferimento da utilizzare nel metodo di Logan con reference `e stata affrontata con il superPK. L'algoritmo di clustering supervisionato ha dimostrato di avere una buona robustezza, estraendo curve di riferimento simili nelle tre versioni di classi cinetiche poste in ingresso. Le curve di riferimento derivano dai voxel di materia grigia non influenzati dall'attività della materia bianca. Nelle prime due versioni l'algoritmo è in grado di segmentare in modo funzionale i voxel di materia grigia dai voxel di materia bianca. Nella terza, basata su un'analisi di popolazione, l'algoritmo perde questa proprietà.

Le tre funzioni di riferimento applicate al metodo di Logan con reference producono stime del BP molto simili tra loro. Se si confrontano queste stime con quelle prodotte utilizzando la AIF si osserva una sottostima vicina al 10% per tutti i soggetti testati, con indice di correlazione sempre maggiore di 0.93. I boxplot relativi alla differenza di stima tra i BP generati con la reference e i BP derivati dall'uso della plasmatica evidenziano una significativa escursione. Questi risultati sono influenzati dai bassi valori del potenziale di legame dei soggetti sani. Una differenza di stima molto piccola se vista in termini assoluti, infatti, può provocare un errore percentuale relativo elevato.

In ultima, la riduzione dell'esame PET da 120 a 90 minuti provoca un peggioramento generale delle stime del BP e un aumento della variabilità delle prestazioni tra soggetti.

## **Bibliografia**

- [1] http://en.wikipedia.org/wiki/Positron emission tomography
- [2] Valdermar T, Greitz B, Ingvar DH and Widèn L, "The metabolism of the human brain studied with positron emission tomography", Raven Press, 1985
- [3] Zanotti-Fregonara P, Chen K, Liow JS, Fujita M and Innis RB, "Imagederived input function for brain PET studies: many challenges and few opportunities", J Cereb Blood Flow Metab, 31:1986-1998, 2011
- [4] Fujita M, Imaizumi M, Zoghbi SS, Fujimura Y, Farris AG, Suhara T, Hong J, Pike VW and Innis RB, "Kinetic analysis in healthy humans of a novel positron emission tomography radioligand to image the peripheral benzodiazepine receptor, a potential biomarker for inflammation", NeuroImage, 40:43-52, 2008
- [5] Chen K, Bandy D, Reiman E, Huang SC, Lawson M, Feng D, Yun LS and Palant A, "Noninvasive quantification of the cerebral metabolic rate for glucose using positron emission tomography, <sup>18</sup>F-Fluoro-2-Deoxyglucose, the Patlak method, and an image-derived input function", J Cereb Blood Flow Metab, 18(7):716-723, 1998
- [6] Logan J, Fowler JS, Volkow ND, Wolf AP, Dewey SL, Schlyer DJ, Mac-Gregor RR, Hitzemann R, Bendriem B, Gatley SJ and Christman DR, "Graphical analysis of reversible radioligand binding from time-activity measurements applied to [N-11C-methyl]-(-)-cocaine PET studies in human subjects", *J Cereb Blood Flow Metab*, 10: 740-747, 1990
- [7] Logan J, Fowler JS, Volkow ND, Wang GJ, Ding YS and Alexoff DL, "Distribution volume ratios without blood sampling from graphical analysis of PET data", J Cereb Blood Flow Metab, 16: 834-840, 1996
- [8] Turkheimer FE, Edison P, Pavese N, Roncaroli F, Anderson AN, Hammers A, Gerhard A, Hinz R, Tai YF and Brooks DJ, "Reference and target region modeling of  $[{}^{11}C]$ -(R)-PK11195 brain studies", *J* Nucl Med, 48(1):158-167, 2007
- [9] Papadopoulos V, Baraldi M, Guilarte TR, Knudsen TB, Lacapère JJ, Lindemann P, Norenberg MD, Nutt D, Weizman A, Zhang MR, Gavish M, "Translocator protein (18kDa): new nomenclature for the peripheral-type benzodiazepine receptor based on its structure and molecular function", Trends Pharmacol Sci, 27(8):402-9, 2006
- [10] Rupprecht R, Papadopoulos V, Rammes G, Baghai TC, Fan J, Akula N, Groyer G, Adams D and Schumacher M, "Translocator protein (18 kDa) (TSPO) as a therapeutic target for neurological and psychiatric disorders", Nature Reviews Drug Discovery, 9:971-988, 2010
- [11] Cagnin A, Brooks DJ, Kennedy AM, Gunn RN, Turkheimer FE, Jones T and Banati RB, "In vivo measurement of activated microglia in dementia", Lancet, 358(9280):461-7, 2001
- [12] Banati RB, Newcombe J, Gunn RN, Cagnin A, Turkheimer F, Heppner F, Price G, Wegner F, Giovannoni C, Miller DH, Perkin GD, Smith T, Hewson AK, Bydder G, Kreutzberg GW, Jones T, Cuzner ML and Myers R, "The peripheral benzodiazepine binding site in the brain in multiple sclerosis: quantitative in vivo binding imaging of microglia as a measure of disease activity", Brain: a Journal of Neurology, 123(11):2321-37, 2000
- [13] Pavese N, Gerhard A, Tai YF, Ho AK, Turkheimer F, Barker RA, Brooks DJ and Piccini P, "Microglial activation correlates with severity in Huntington disease: a clinical and PET study", Neurology, 66(11):1638-43, 2006
- [14] Turner MR, Cagnin A, Turkheimer FE, Miller CC, Shaw CE, Brooks DJ, Leigh PN and Banati RB, "Evidence of widespread cerebral microglial activation in amyotrophic laterla sclerosis: an [11C](R)-PK11195 positron emission tomography study", Neurobiology of Disease, 15(3):601-9, 2004
- [15] Ouchi Y, Yoshikawa E, Sekine Y, Futatsubashi M, Kanno T, Ogusu T and Torizuka T, "Microglial activation and dopamine terminal loss in early Parkinson's disease", Annals of Neurology, 57(2):168-75, 2005
- [16] Cagnin A, Rossor M, Sampson EL, Mackinnon T and Banati RB, "In vivo detection of microglial activation in frontotemporal dementia", Annals of Neurology, 56(6):894-7, 2004
- [17] Chauveau F, Boutin H, Van Camp N, Dollè F and Tavitian B, "Nuclear imaging of neuroinflammation: a comprehensive review of [11C]PK11195 challengers", Eur J Nucl Med Mol Imaging, 35:2301-2319, 2008
- [18] Briard E, Hong J, Musacho JL, Zoghbi SS, Fujita M, Imaizumi M, Cropley V, Innis RB and Pike VW, "Synthesis and evaluation of two candidate <sup>1</sup>1C-labeled radioligands for brain peripheral benzodiazepine receptors", J Label Compd Radiopharm, 48(2005):s71, 2005
- [19] Imaizumi M, Briard E, Zoghbi SS, Gourley JP, Hong J, Fujimura Y, Pike VW, Innis RB, and Fujita M, "Brain and whole-body imaging in nonhumans primates of [11C]PBR28, a promising PET radioligand for peripheral benzodiazepine receptors", NeuroImage, 39(3):1289-1298, 2008
- [20] Fujita M, Imaizumi M, Zoghbi SS, Fujimura Y, Farris AG, Suhara T, Hong J, Pike VW and Innis RB, "Kinetic analysis in healthy humans of a novel positron emission tomography radioligand to image the peripheral benzodiazepine receptor, a potential biomarker for inflammation". NeuroImage, 40:43-52, 2007
- [21] Owen DR, Yeo AJ, Gunn RN, Song K, Wadsworth G, Lewis A, Rodhes C, Pulford DJ, Bennacef I, Parker CA, StJean PL, Cardon LR, Mooser VE, Matthews PM, Rabiner EA and Rubio JP, "An 18-kDa traslocator protein (TSPO) ploymorphism explains differences in binding affinity of the PET radioligand PBR28", JCereb Blood Flow Metab, 32(1):1-5, 2012
- [22] Everett BA, Oquendo MA, Abi-Dargham A, Nobler MS, Devanand DP, Lisanby SH, Mann JJ and Parsey RV, "Safety od radial arterial catheterization in PET research subject", J Nucl Med, 50(10):1742, 2009
- [23] Vacchelli R and Penso R, "Cateterismo arterioso", Dossier InFad, 37, 2008
- [24] Cousins TR, O'Donnell JM, "Arterial cannulation: a critical review", itshape AANA Journal, 72(4):267-271, 2004
- [25] Tegtmeyer K, Brady G, Lai S, Hodo R and Braner D, "Placemente of an arterial line", N Engl Med, 354:e13, 2006
- [26] Cobelli C and Carson E, "Introduction to modeling in physiology and medicine", Elsevier, 2008
- [27] Gunn RN, Lammertsma AA, Hume SP, Cunningham VJ, "Parametric imaging of ligand-receptor binding in PET using a simplified reference region model", Neuroimage, 6(4):279-87, 1997
- [28] Zhang Y, Brady M and Smith S, "Segmentation of brain MR images through a hidden Markov random field model and the expectationmaximization algorithm", IEEE Trans Med Imag, 20(1):45-57, 2001

[29] Rizzo G, Veronese M, Tonietto M, Zanotti-Fregonara P, Turkheimer FE and Bertoldo A, "kinetic modeling without accountig for the vascular component impairs the quantification of [11C]PBR28 brain PET data", J Cereb Blood Flow Metab, [Epub ahead of print], 2014

# Elenco delle figure

![](_page_56_Picture_162.jpeg)

## Elenco delle tabelle

![](_page_58_Picture_62.jpeg)